**Illustration 6**<br>Aim: Explaining unemployment duration, measured in number of<br>two weeks intervals (spell), as a function of potential<br>determinants such as: **illustration 6**<br>Aim: Explaining unemployment duration, measured in number of<br>two weeks intervals (*spell*), as a function of potential<br>determinants such as:<br>· ui (UI) = 1 if filed UI claim **ince the Common State as:**<br>Aim: Explaining unemployment duration, measure<br>two weeks intervals (*spell*), as a function of potent<br>determinants such as:<br>· ui (UI) = 1 if filed UI claim<br>· reprate (RR) = eligible replacement • reprate (RR) = eligible replacement rate **Illustration 6**<br>Aim: Explaining unemployment duration, measutwo weeks intervals (*spell*), as a function of pote<br>determinants such as:<br>· ui (UI) = 1 if filed UI claim<br>· reprate (RR) = eligible replacement rate<br>· disrate ( Aim: Explaining unemployment duration, measured in number (<br>
two weeks intervals (*spell*), as a function of potential<br>
determinants such as:<br>  $\cdot$  ui (UI) = 1 if filed UI claim<br>  $\cdot$  reprate (RR) = eligible replacement ra Illustration 6<br>Aim: Explaining unemployment duration, measure

- 
- 
- 
- tenure (TENURE) = years tenure in lost job
- 

determinants such as:<br>
. ui (UI) = 1 if filed UI claim<br>
. reprate (RR) = eligible replacement rate<br>
. disrate (DR) = eligible disregard rate<br>
. tenure (TENURE) = years tenure in lost job<br>
. logwage (LOGWAGE) = log weekly e ii (UI) = 1 if filed UI claim<br>
reprate (RR) = eligible replacement rate<br>
disrate (DR) = eligible disregard rate<br>
tenure (TENURE) = years tenure in lost job<br>
logwage (LOGWAGE) = log weekly earnings in lost job (1985\$)<br>
The Capacitation and Trivedi (2005), ch. 17.11<br>Details: Cameron and Trivedi (1985)<br>The duration is complete when the individual is re-employeed at a<br>full-time job, that is, when CENSOR1 = 1<br>Details: Cameron and Trivedi (2005),

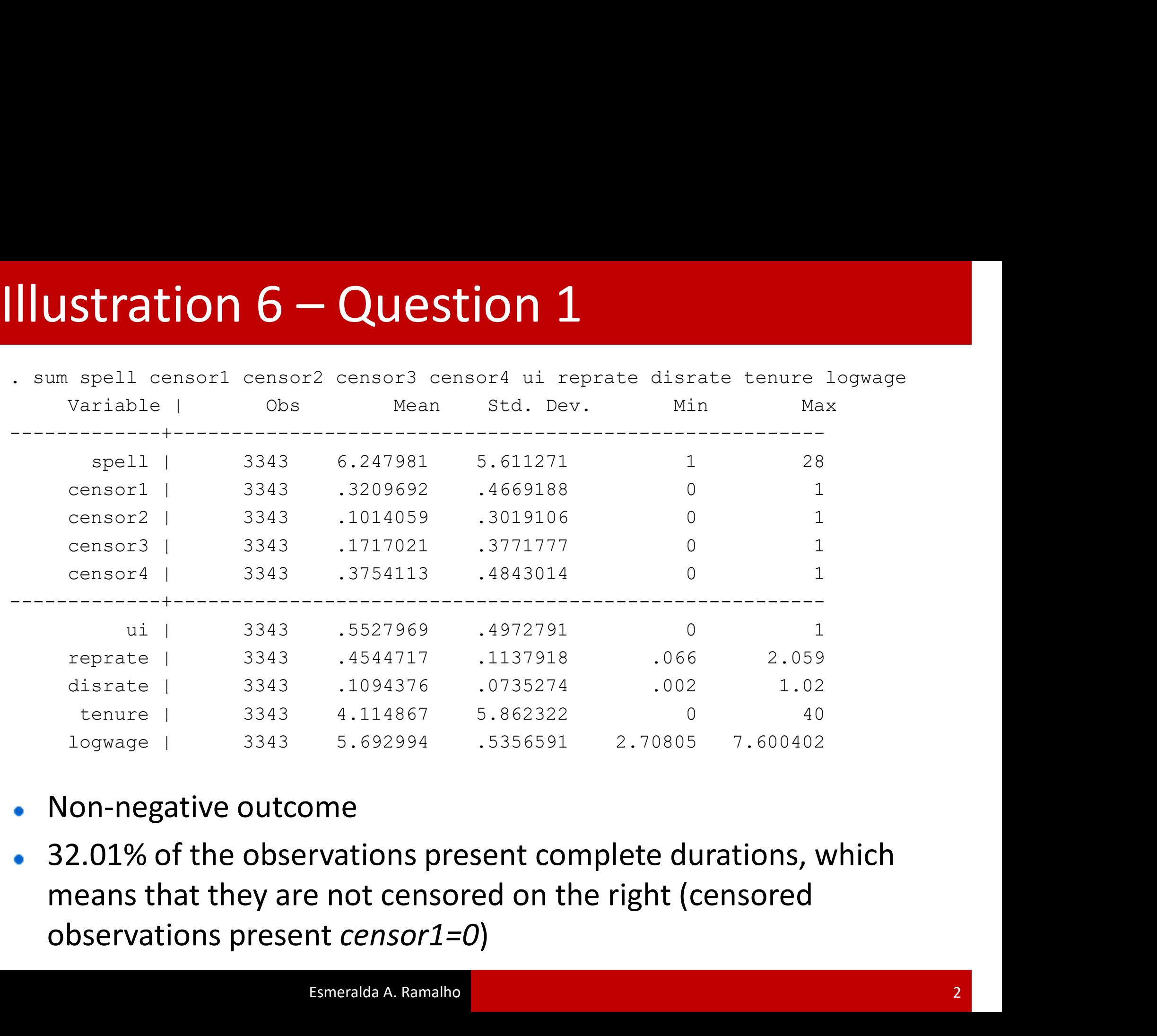

- Non-negative outcome  $\bullet$
- 

### Illustration 6 – Question 2 Illustration  $6 -$ Question 2

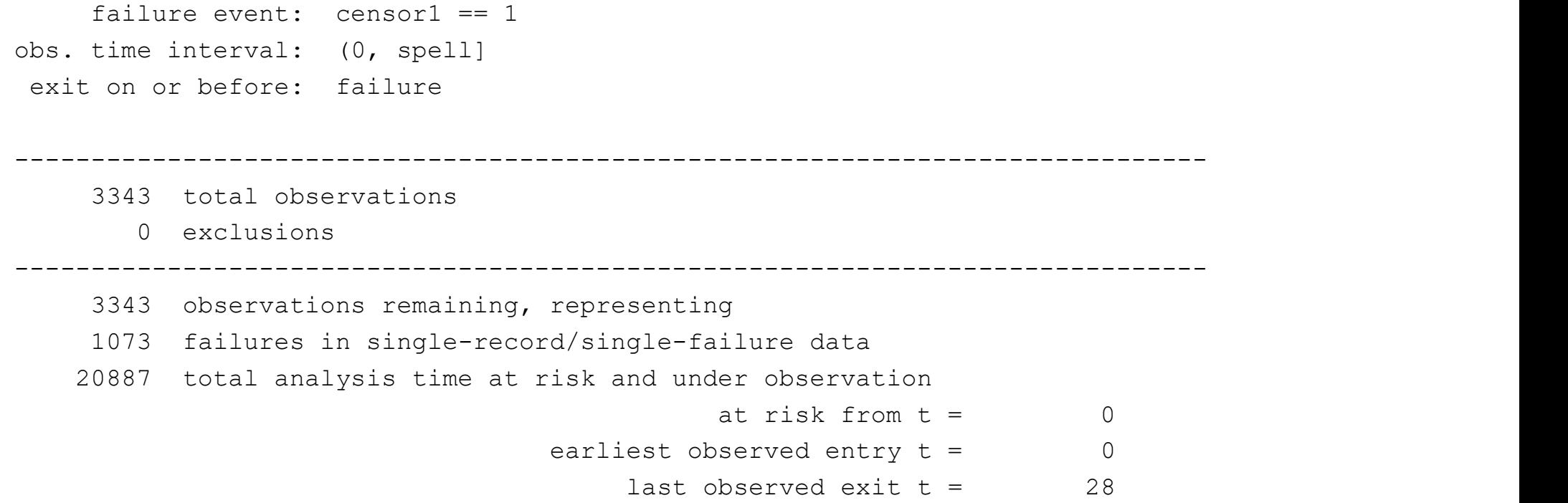

### Illustration  $6 -$ Question 2 Illustration 6 – Question 2

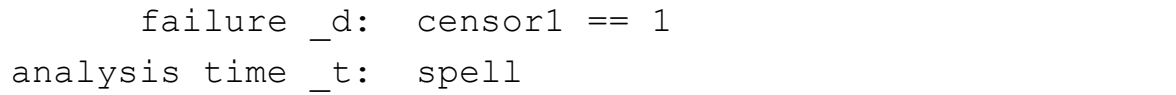

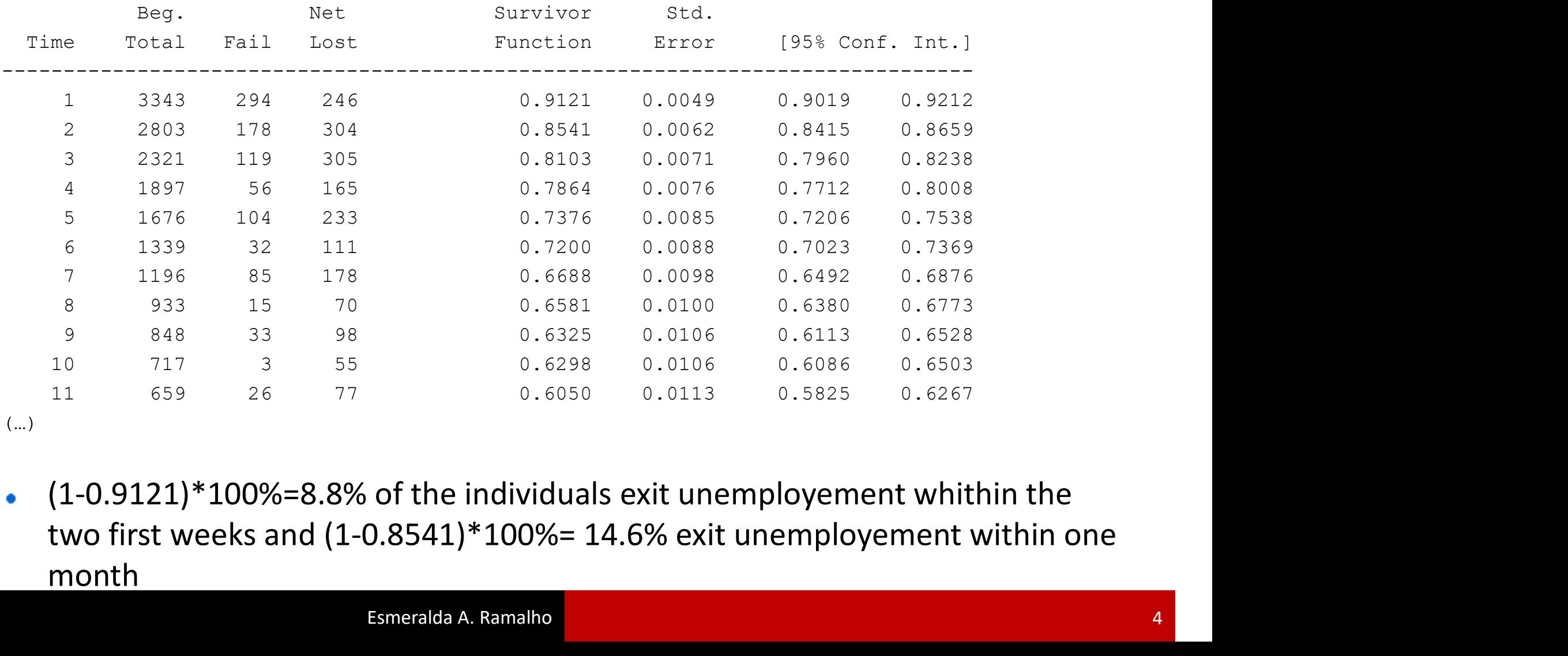

(…)

 $\bullet$ month

# Illustration 6 – Question 2<br>
Illustration 6 – Question 2

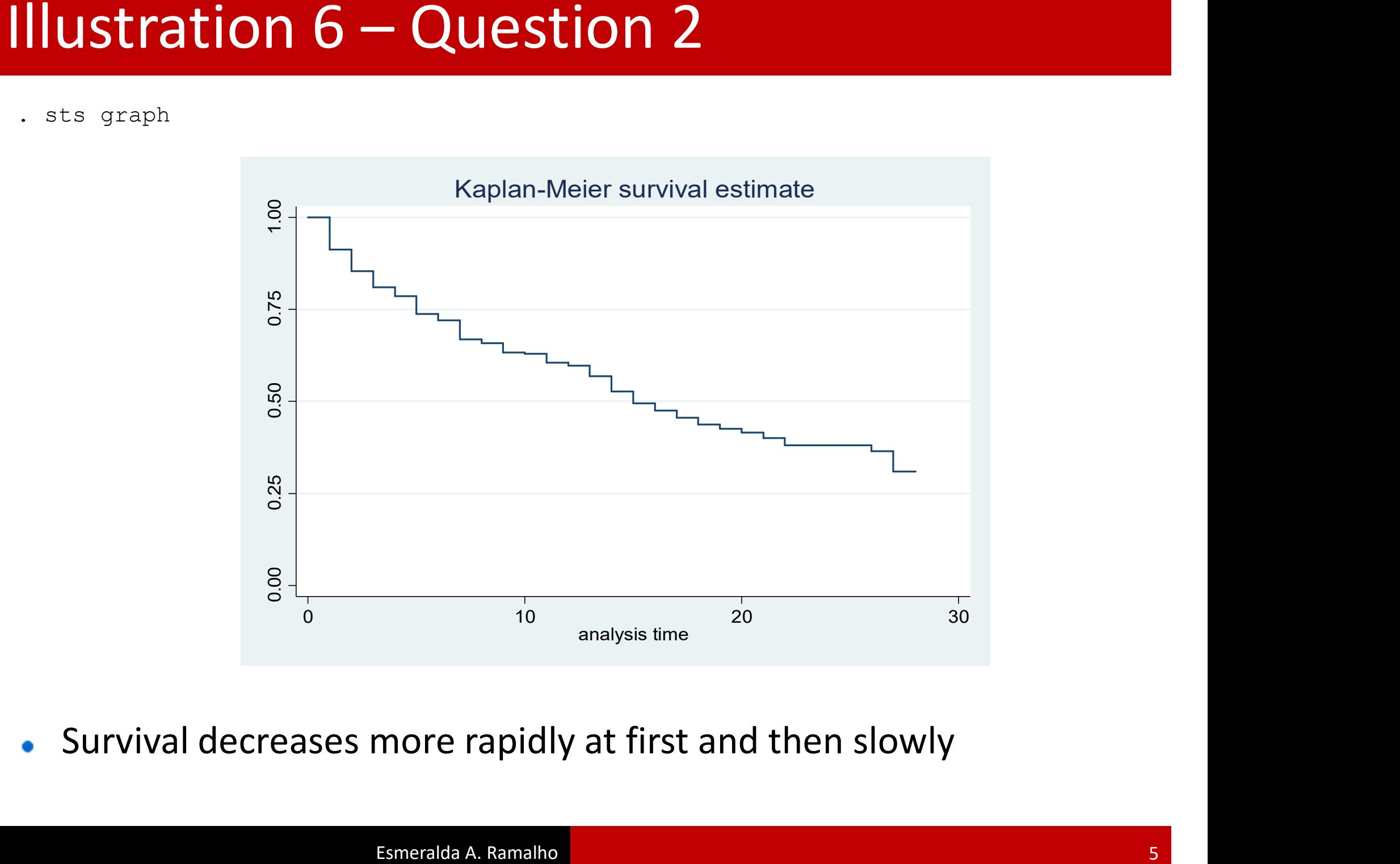

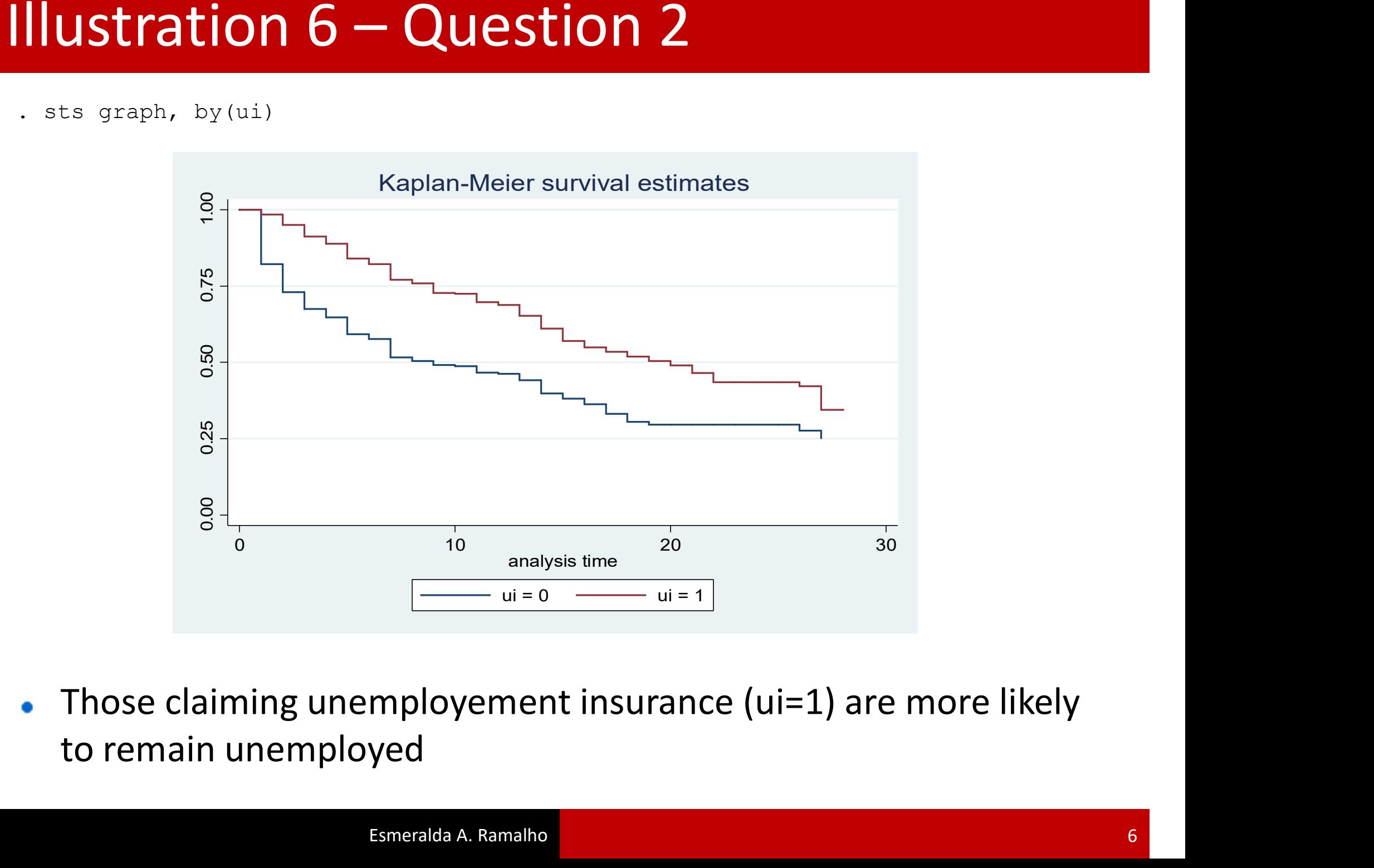

 $\bullet$ 

- . gen RR = reprate
- . gen DR = disrate
- . gen UI = ui
- . gen RRUI =  $RR*UI$
- . gen  $DRUI = DR*UI$
- . gen LOGWAGE = logwage

. gen RR = reprate<br>. gen DR = disrate<br>. gen UI = ui<br>. gen RRUI = RR\*UI<br>. gen DRDI = DR\*UI<br>. gen LOGWAGE = logwage<br>.<br>. global xlist RR DR UI RRUI DRUI LOGWAGE tenure slack abolpos explose stateur<br>houshead married female chi houshead married female married female child ychild nonwhite age schleps and provided married female child ychild nonwhite age schlt12 schgt12 smsa bluecoll<br>houshead married female child ychild nonwhite age schlt12 schgt12 . gen RR = reprate<br>
. gen DR = disrate<br>
. gen DRUI = Wi<br>
. gen DRUI = DR\*UI<br>
. gen DOGWAGE = logwage<br>
. global xlist RR DR UI RRUI DRUI LOGWAGE tenure slack abolpos explose stateur<br>
houshead married female child ychild non en NR = reprate<br>
. gen DR = disrate<br>
. gen RRVI = RR\*VI<br>
. gen RRUI = RR\*VI<br>
. gen DGWAGE = logwage<br>
. global xlist RR DR UI RRVI DRVI LOGWAGE tenure slack abolpos explose<br>
houshead married female child ychild nonwhite age

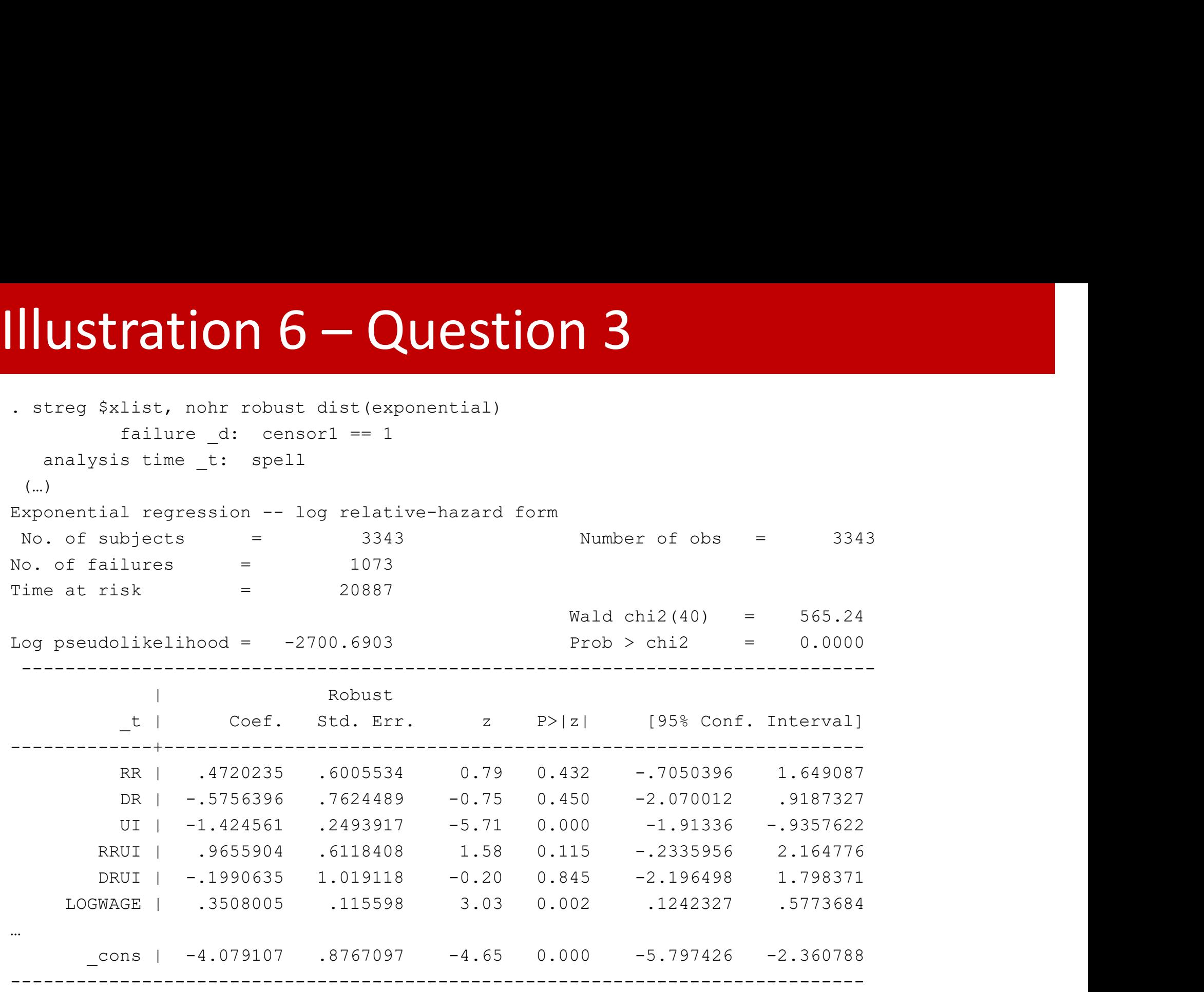

estimates store bexponential

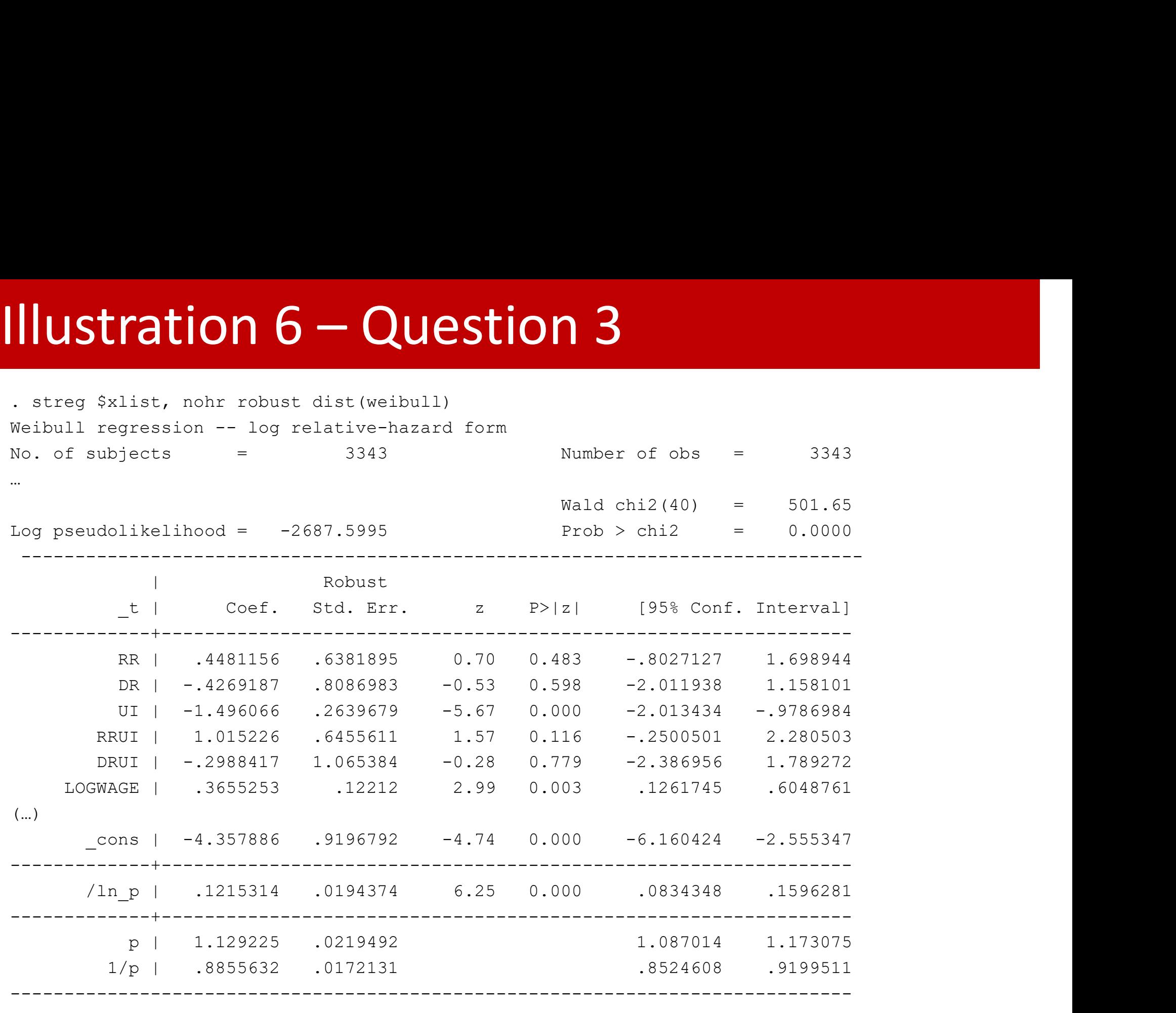

. estimates store bweibull

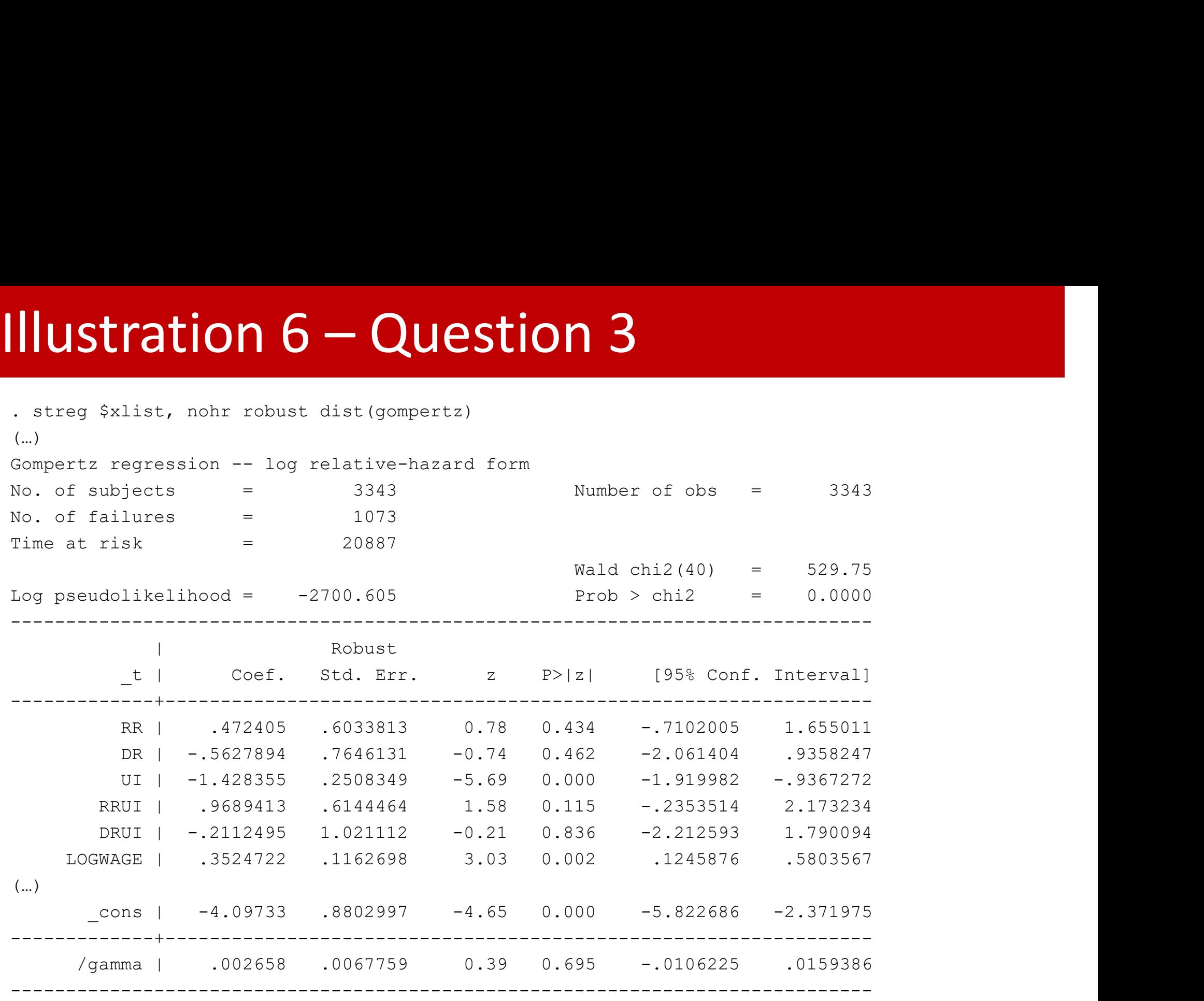

. estimates store bgompertz

# Illustration  $6 -$ Question 3<br>  $\therefore$  estimates table bexponential bweibull bgompertz, b star(0.1 0.05 0.01)

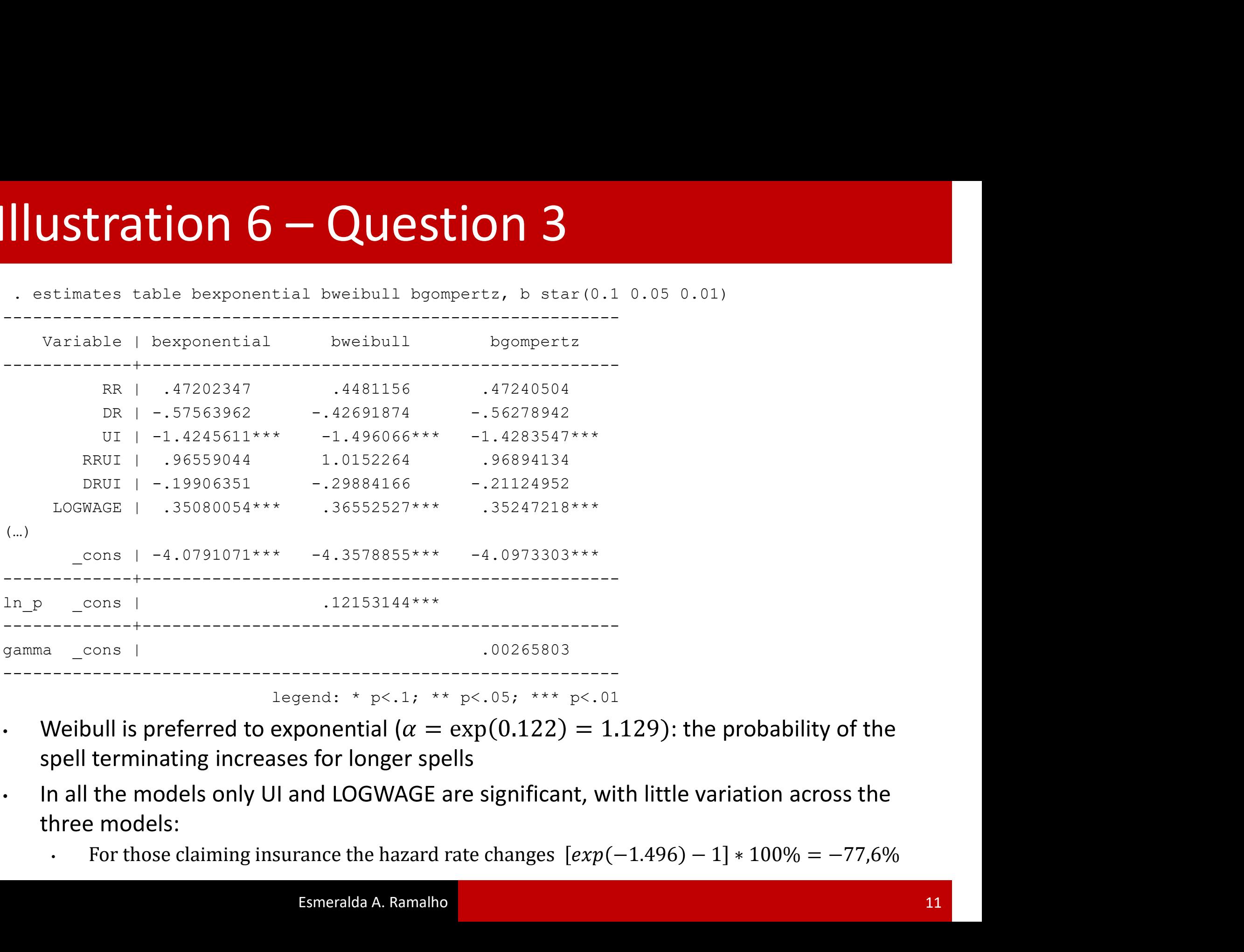

legend: \*  $p < .1$ ; \*\*  $p < .05$ ; \*\*\*  $p < .01$ 

- Weibull is preferred to exponential ( $\alpha = \exp(0.122) = 1.129$ ): the probability of the spell terminating increases for longer spells
- three models:
	-

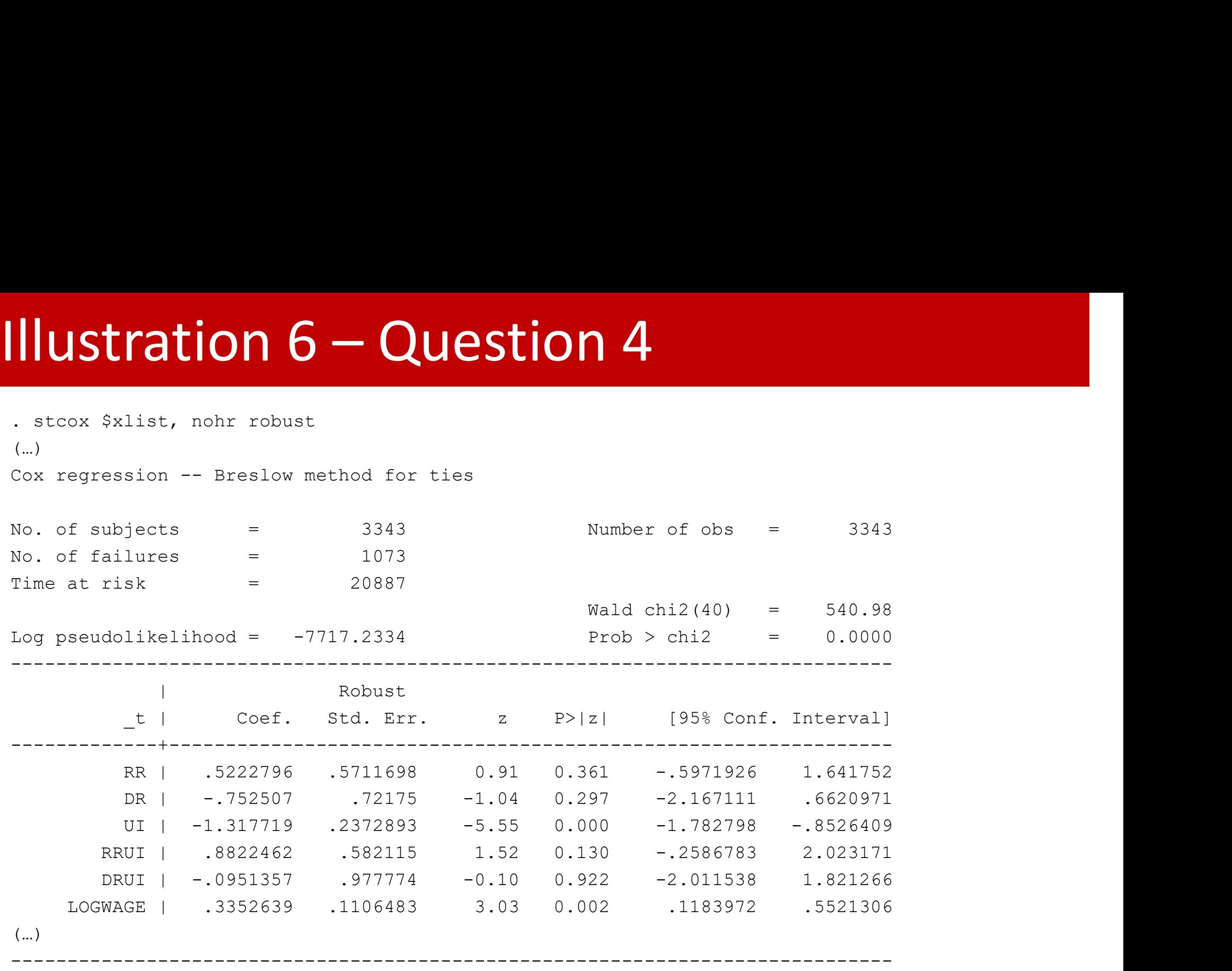

. estimates store bcox

# Illustration 6 – Question 4<br>
. estimates table bcox, b star(0.1 0.05 0.01) keep(RR DR UI RRUI DRUI LOGWAGE)

. estimates table bcox, b star(0.1 0.05 0.01) keep(RR DR UI RRUI DRUI LOGWAGE)

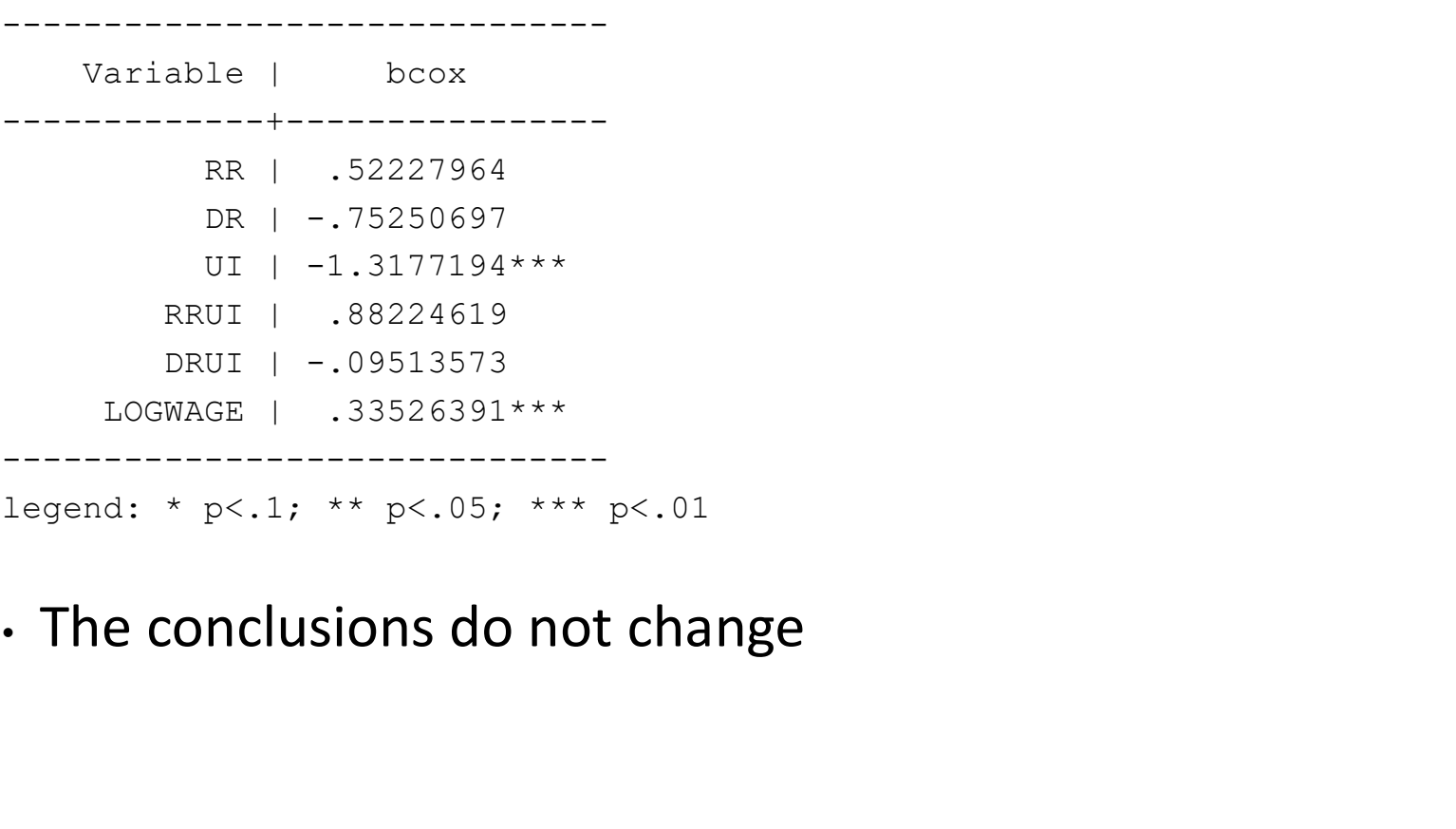

legend: \* p<.1; \*\* p<.05; \*\*\* p<.01

### **Illustration 6 — Question 5**<br>The Figures are produced using the code in CT<br>. streg Sxlist, nohr robust dist (exponential)<br>. predict resid, csnell **Illustration 6 – Question 5**<br>The Figures are produced using the code in CT<br>. streg \$xlist, nohr robust dist(exponential)<br>. predict resid, csnell<br>. stst resid, fail(censor1)<br>. sts generate survivor=s<br>. generate cumhaz = -**Illustration 6 – Question**<br>The Figures are produced using the co<br>. streg Sxlist, nohr robust dist (exponential)<br>. predict resid, csnell<br>. stset resid, fail (censor1)<br>. sts generate survivor=s<br>. generate cumhaz = -ln(survi **Illustration 6 – Question**<br>The Figures are produced using the coorning the street resid, conell<br>
. stset resid, fail(censor1)<br>
. stset resid, fail(censor1)<br>
. sts generate survivor=s<br>
. generate cumhaz = -ln(survivor)<br>
. **Illustration 6 – Question 5**<br>The Figures are produced using the code i<br>
. streg \$xlist, nohr robust dist (exponential)<br>
. predict resid, canell<br>
. stset resid, fail (censor1)<br>
. sts generate survivor=s<br>
. generate cumhaz **Illustration 6 — Question 5**<br>The Figures are produced using the code in (<br>
. streg \$x1ist, nohr robust dist(exponential)<br>
. predict resid, csnell<br>
. stset resid, fail(censor1)<br>
. sts generate survivor=s<br>
. generate cumha **Illustration 6 – Question 5**<br>The Figures are produced using the code in CT

- 
- 
- 

**INSTRATION 6 - QUESTIC**<br>
The Figures are produced using the<br>
. streg \$xlist, nohr robust dist(exponential)<br>
. predict resid, csnell<br>
. stset resid, fail(censorl)<br>
. sts generate survivor-s<br>
. generate cumhaz = -ln(surviv The Figures are produced using the code in CT<br>
. streq Sklist, nehr robust dist (exponential)<br>
. predict resid, candl<br>
. sts generate survivors<br>
. sts generate survivors<br>
. sts generate cumhaz = -in(survivor)<br>
. set genera The Figures are produced using the code in CT<br>
. streg Sxlist, nohr robust dist (exponential)<br>
. predict resid, canell<br>
. stat resid, rail (censorl)<br>
. sts generate survivor=s<br>
. generate cumhaz = -ln(survivor)<br>
. streed . The Figures are produced using the code in CT<br>
. streq sklist, nohr robust dist (exponential)<br>
. stat reaid, fail (consor)<br>
. sts generate survivor=s<br>
. generate cumhaz = -ln(survivor)<br>
. sort reaid<br>
. graph twoway (scatte The Figures are produced using the code in CT<br>
. streq Sklist, nohr robust dist (exponential)<br>
. predict resid, canell<br>
. stset resid, fail (censorl)<br>
. generate survivor=s<br>
. generate cumhaz = -In(survivor)<br>
. sort resid<br> yscale(titlegap(\*5)) legend(pos(6) ring(0) col(1)) legend(size(small)) legend( label(1 . streg \$xlist, nohr robust dist(exponential)<br>
. predict resid, csnell<br>
. stset resid, fail(censorl)<br>
. stset resid, fail(censorl)<br>
. stset reside cumhaz = -1n(survivor)<br>
. sort resid<br>
. sort resid<br>
. spaph twoway (scatter . steet resid, fail(censorl)<br>
. stset resid, fail(censorl)<br>
. sts generate survivor=s<br>
. generate cumhaz = -ln(survivor)<br>
. sort resid<br>
. graph twoway (scatter cumhaz resid, c(J) msymbol(i) ms<br>
resid resid, c(l) msymbol(i) . sts generate survivor=s<br>. generate cumhaz = -ln(survivor)<br>. sort resid<br>. graph twoway (scatter cumhaz resid, c(J) msymbol(i) msize(sma<br>resid resid, c(l) msymbol(i) msize(small) clstyle(p2)), scale (1<br>title("Exponential M

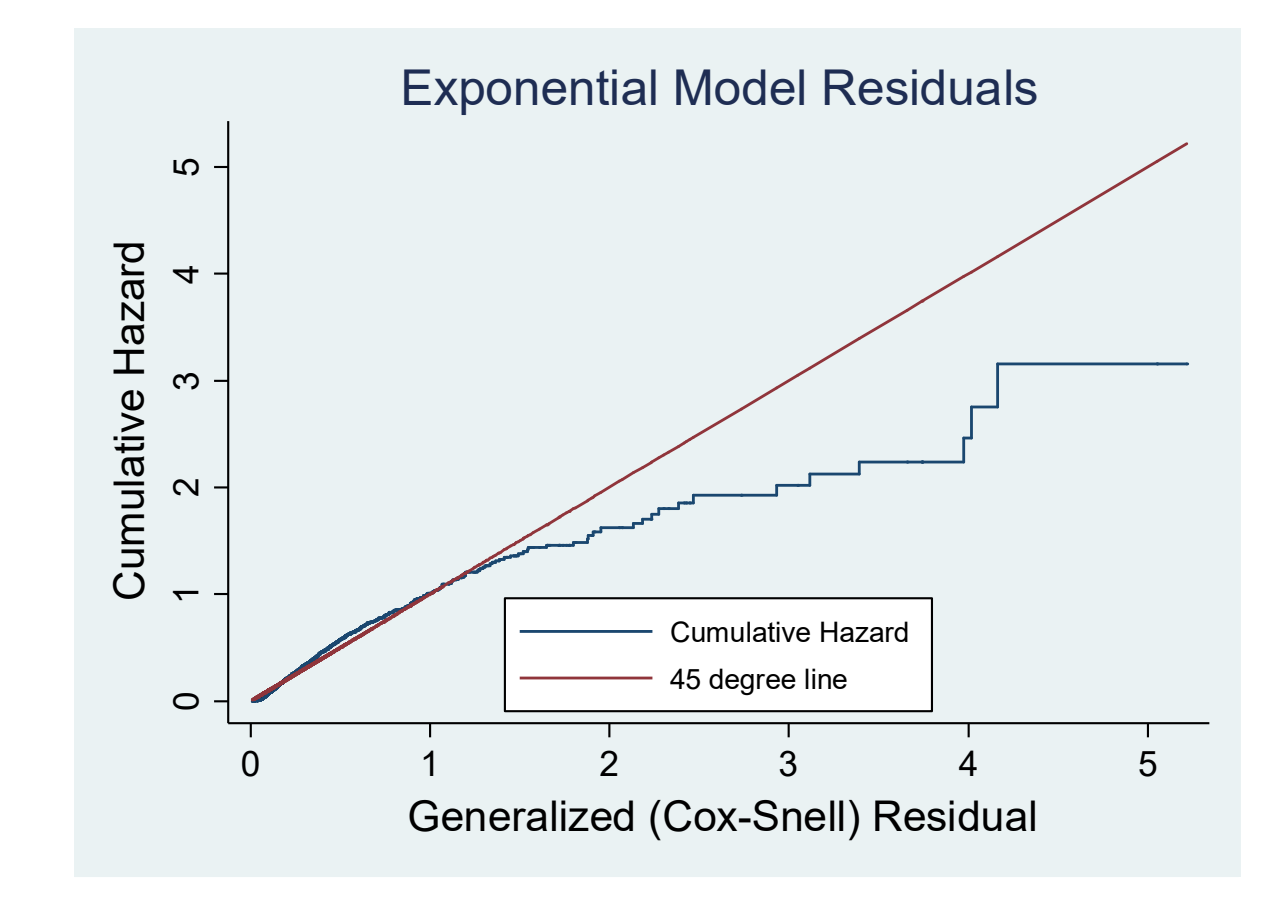

# **Illustration 6 – Question 5**<br>
stset spell, fail(censor1=1)<br>
streq \$xlist, nolog nohr dist(weibull) robust

```
Illustration 6 – Question 5<br>stset spell, fail(censor1=1)<br>streg $xlist, nolog nohr dist(weibull) robust<br>estimates store bweib
Illustration 6 – Question 5<br>stset spell, fail(censorl=1)<br>streg $xlist, nolog nohr dist(weibull) robust<br>estimates store bweib<br>predict resid, csnell<br>stset resid, fail(censorl)
estimates store bweib
```

```
predict resid, csnell
 Illustration 6 – Question<br>
stset spell, fail(censor1=1)<br>
streg $xlist, nolog nohr dist(weibull) robust<br>
estimates store bweib<br>
predict resid, csnell<br>
stset resid, fail(censor1)<br>
sts generate survivor=s<br>
generate cumhaz =
 Illustration 6 – Questio<br>
stset spell, fail (censor1=1)<br>
streg $xlist, nolog nohr dist (weibull) robus<br>
estimates store bweib<br>
predict resid, csnell<br>
stset resid, fail (censor1)<br>
sts generate survivor=s<br>
generate cumhaz 
 ILLISTRATION 6 - QUESTION 5<br>
stset spell, fail (censor1=1)<br>
streg $xlist, nolog nohr dist (weibull) robust<br>
estimates store bweib<br>
predict resid, csnell<br>
stset resid, fail (censor1)<br>
sts generate survivor-s<br>
generate cum
 sort resid
```

```
stset spell, fail(censorl=1)<br>streg $xlist, nolog nohr dist(weibull) robust<br>estimates store bweib<br>predict resid, fail(censorl)<br>sts generate cumhaz = -ln(survivor)<br>generate cumhaz = -ln(survivor)<br>sort resid<br>graph twoway (sca
streg Sxlist, nolog nohr dist(weibull) robust<br>estimates store bweib<br>predict resid, csnell<br>stse resid, fail(censorl)<br>stse generate survivor-s<br>generate cumhaz = -ln(survivor)<br>sort resid<br>graph twoway (scatter cumhaz resid, c(
plotic is the set imates above the set imates above the set imates above the set imates are been set in the set in the set in the set in the set in the set in the set in the set in the set in the set in the properties cump
(Cox-Snell) Residual", size(medlarge)) xscale(titlegap(*5)) ytitle("Cumulative 
Hazard", size(medlarge)) yscale(titlegap(*5)) legend(pos(6) ring(0) col(1)) 
legend(size(small)) 
legend( label(1 "Cumulative Hazard") label(2 "45 degree line"))
graph twoway (scatter cumhaz resid, c(J) msymbo<br>(scatter resid resid, c(l) msymbol(i) msize(smaplotregion(style(none)) title("Weibull Model Re<br>(Cox-Snell) Residual", size(medlarge)) xscale(t<br>Hazard", size(medlarge)) yscale
```
graph export Weibul16.wmf, replace

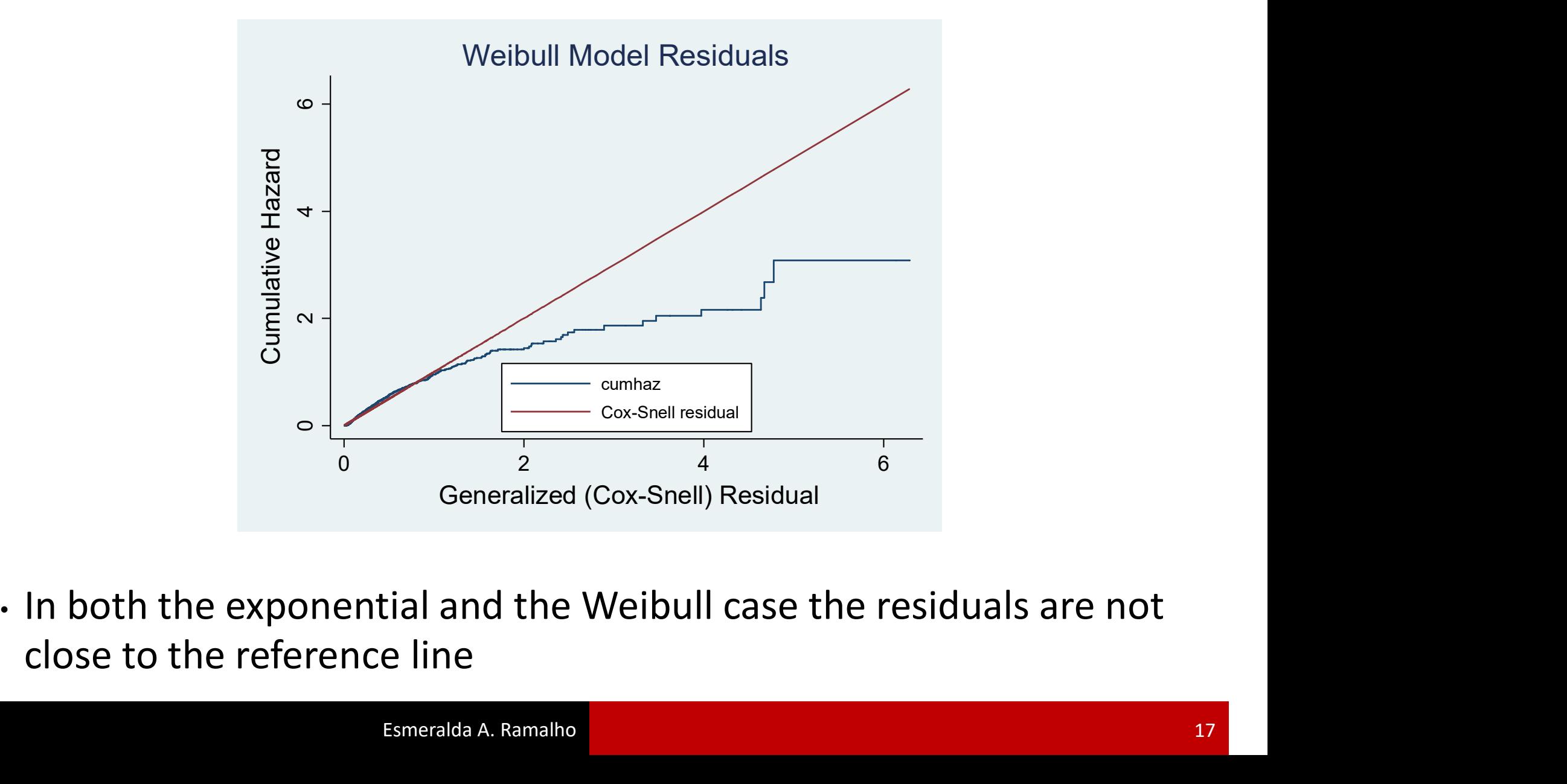

```
Illustration 6 - Question<br>stset spell, fail(censor1)<br>streg $xlist, nolog nohr dist(exponential) fra:<br>estimates store bexpgamma<br>predict resid, csnell
 Illustration 6 — Question 6<br>
stset spell, fail(censorl)<br>
streg $xlist, nolog nohr dist(exponential) frailty(gamma) robust<br>
estimates store bexpgamma<br>
predict resid, fail(censorl)
 estimates store bexpgamma
Illustration 6 – Question 6<br>
stset spell, fail(censor1)<br>
streq $xlist, nolog nohr dist(exponential) frailty(gamma) robust
```

```
predict resid, csnell
 Illustration 6 – Question<br>
stset spell, fail(censor1)<br>
streg $xlist, nolog nohr dist(exponential) fra<br>
estimates store bexpgamma<br>
predict resid, csnell<br>
stset resid, fail(censor1)<br>
sts generate survivor=s<br>
generate cumha
 Illustration 6 – Questio<br>
stset spell, fail (censorl)<br>
streg $xlist, nolog nohr dist (exponential)<br>
estimates store bexpgamma<br>
predict resid, csnell<br>
stset resid, fail (censorl)<br>
sts generate survivor=s<br>
generate cumhaz 
 ILLISTRATION 6 - QUESTION 6<br>
Stset spell, fail (censori)<br>
streg Sxlist, nolog nohr dist (exponential) frailty (q<br>
estimates store bexpgamma<br>
predict resid, csnell<br>
stset resid, fail (censori)<br>
sts generate survivor-s<br>
ge
 sort resid
```

```
stset spell, fail(censorl)<br>streg Sxlist, nolog nohr dist(exponential) frailty(gamma) robust<br>estimates store bexpgamma<br>predict resid, canell<br>stset resid, fail(censorl)<br>sts generate cumhaz = -ln(survivor)<br>sort resid<br>graph tw
streg Sxliat, nolog nohr dist(exponential) frailty(gamma) robust<br>estimates store bexpgamma<br>predict resid, fail(censorl)<br>sts generate survivor-s<br>generate cumhaz = -ln(survivor)<br>sort resid<br>graph twoway (scatter cumhaz resid,
plotregion(style(none)) title("Exponential-Gamma Model Residuals") 
xtitle("Generalized (Cox-Snell) Residual", size(medlarge)) xscale(titlegap(*5)) 
ytitle("Cumulative Hazard", size(medlarge)) yscale(titlegap(*5)) legend(pos(6) 
ring(0) col(1)) legend(size(small)) legend( label(1 "Cumulative Hazard") 
label(2 "45 degree line"))
graph twoway (scatter cumhaz resid, c(J) msymbol(i) msi:<br>(scatter resid resid, c(l) msymbol(i) msize(small) clsty<br>plotregion(style(none)) title("Exponential-Gamma Model I<br>xtitle("Generalized (Cox-Snell) Residual", size(med
```

```
graph export exp gamma.wmf, replace
```
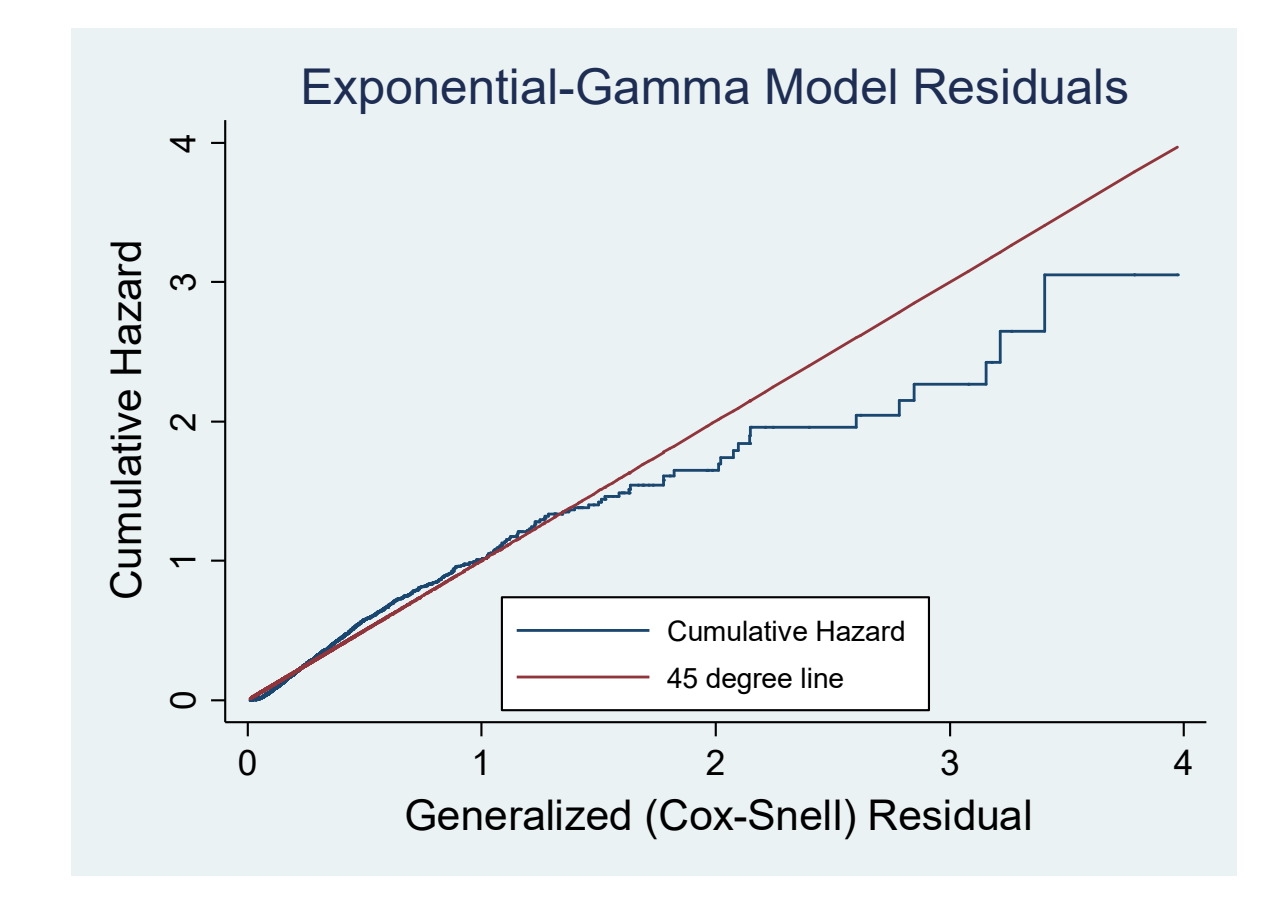

```
Illustration 6 – Question 6<br>stset spell, fail(censor1=1)<br>streg $xlist, nolog nohr dist(weibull) frailty(i)<br>estimates store bweibIG<br>predict resid, csnell
 Illustration 6 — Question 6<br>
stset spell, fail(censorl=1)<br>
streg $xlist, nolog nohr dist(weibull) frailty(invgauss) robust<br>
estimates store bweibIG<br>
predict resid, fail(censorl)
 estimates store bweibIG
Illustration 6 – Question 6<br>
stset spell, fail(censor1=1)<br>
streq $xlist, nolog nohr dist(weibull) frailty(invgauss) robust
```

```
predict resid, csnell
Illustration 6 – Question<br>stset spell, fail(censor1=1)<br>streg $xlist, nolog nohr dist(weibull) frailty<br>estimates store bweibIG<br>predict resid, csnell<br>stset resid, fail(censor1)<br>sts generate survivor=s<br>generate cumhaz = -ln
Illustration 6 - Questio<br>
stset spell, fail (censor1=1)<br>
streg $xlist, nolog nohr dist (weibull) frai.<br>
estimates store bweibIG<br>
predict resid, csnell<br>
stset resid, fail (censor1)<br>
sts generate survivor=s<br>
generate cumha
ILLISTRATION 6 - QUESTION 6<br>
Stset spell, fail (censor1=1)<br>
streg $xlist, nolog nohr dist (weibull) frailty (invge<br>
estimates store bweibIG<br>
predict resid, csnell<br>
stset resid, fail (censor1)<br>
sts generate survivor=<br>
spe
sort resid
stset spell, fail(censor1-1)<br>streg Sxlist, nolog nohr dist(weibull) frailty(invgauss) robust<br>estimates store bweibIG<br>predict resid, fail(censor1)<br>sts generate cumhaz --ln(survivor)<br>sort resid<br>graph twoway (scatter cumhaz r
stset spell, fail(censor1=1)<br>
streg Sxlist, nolog nohr dist(weibull) frailty(invgauss) robust<br>
estimates store bweibIG<br>
predict resid, fail(censor1)<br>
sts generate survivor=s<br>
generate cumhaz = -1n(survivor)<br>
sort resid<br>
gr
plotregion(style(none)) title("Weibull-IG Model Residuals") xtitle("Generalized 
(Cox-Snell) Residual", size(medlarge)) xscale(titlegap(*5)) ytitle("Cumulative 
Hazard", size(medlarge)) yscale(titlegap(*5)) legend(pos(6) ring(0) col(1)) 
legend(size(small)) legend( label(1 "Cumulative Hazard") label(2 "45 degree 
line"))
sort resid<br>
graph twoway (scatter cumhaz resid, c(J) msymbol(i) msiz<br>
(scatter resid resid, c(l) msymbol(i) msize(small) clsty<br>
plotregion(style(none)) title("Weibull-IG Model Residual<br>
(Cox-Snell) Residual", size(medlarge
```
graph export Weibul16\_IG.wmf, replace

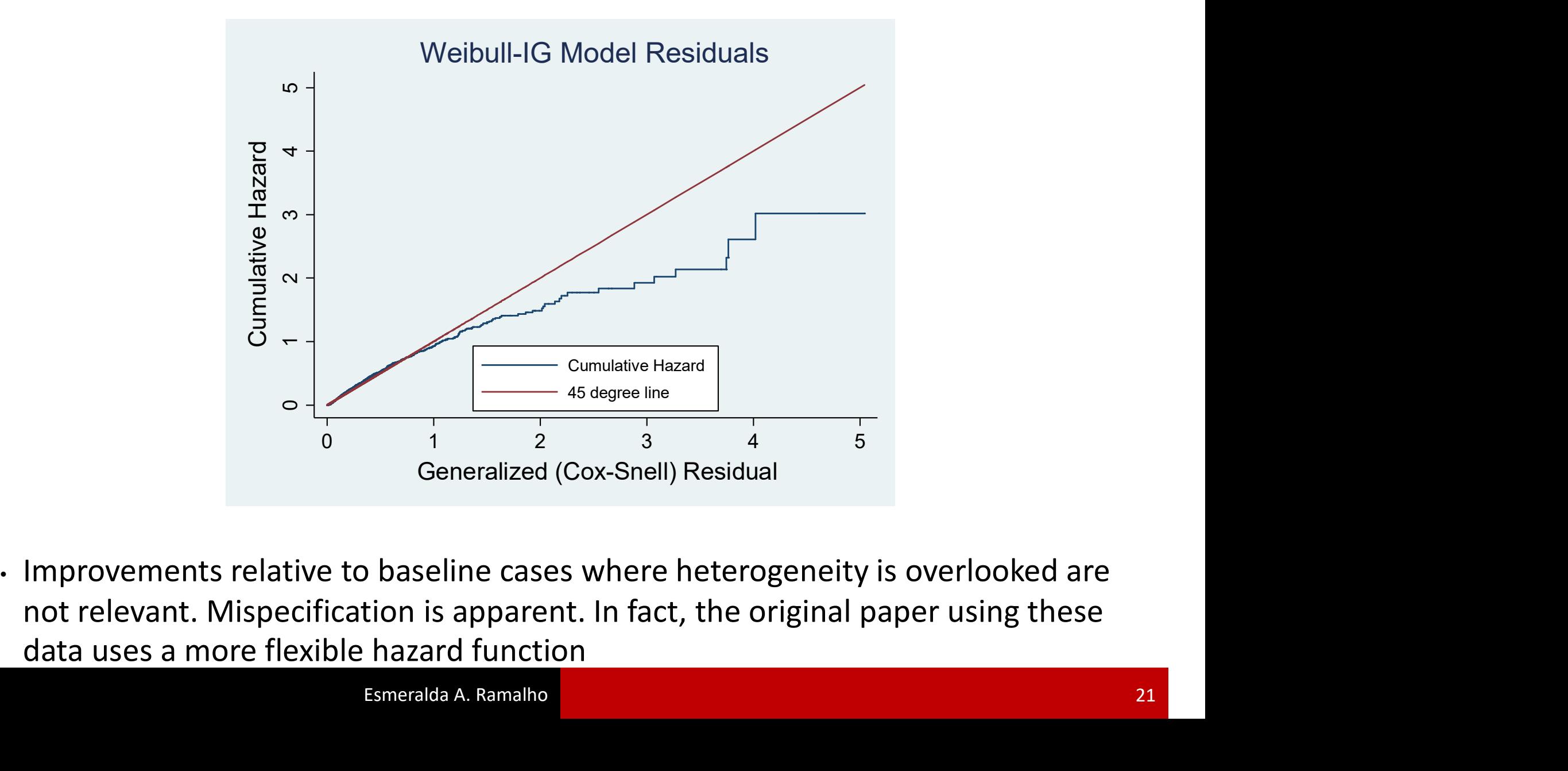

# Illustration  $6 -$ Question  $6$ <br>
. estimates table bexpgamma bweibIG, b star (0.1 0.05 0.01)

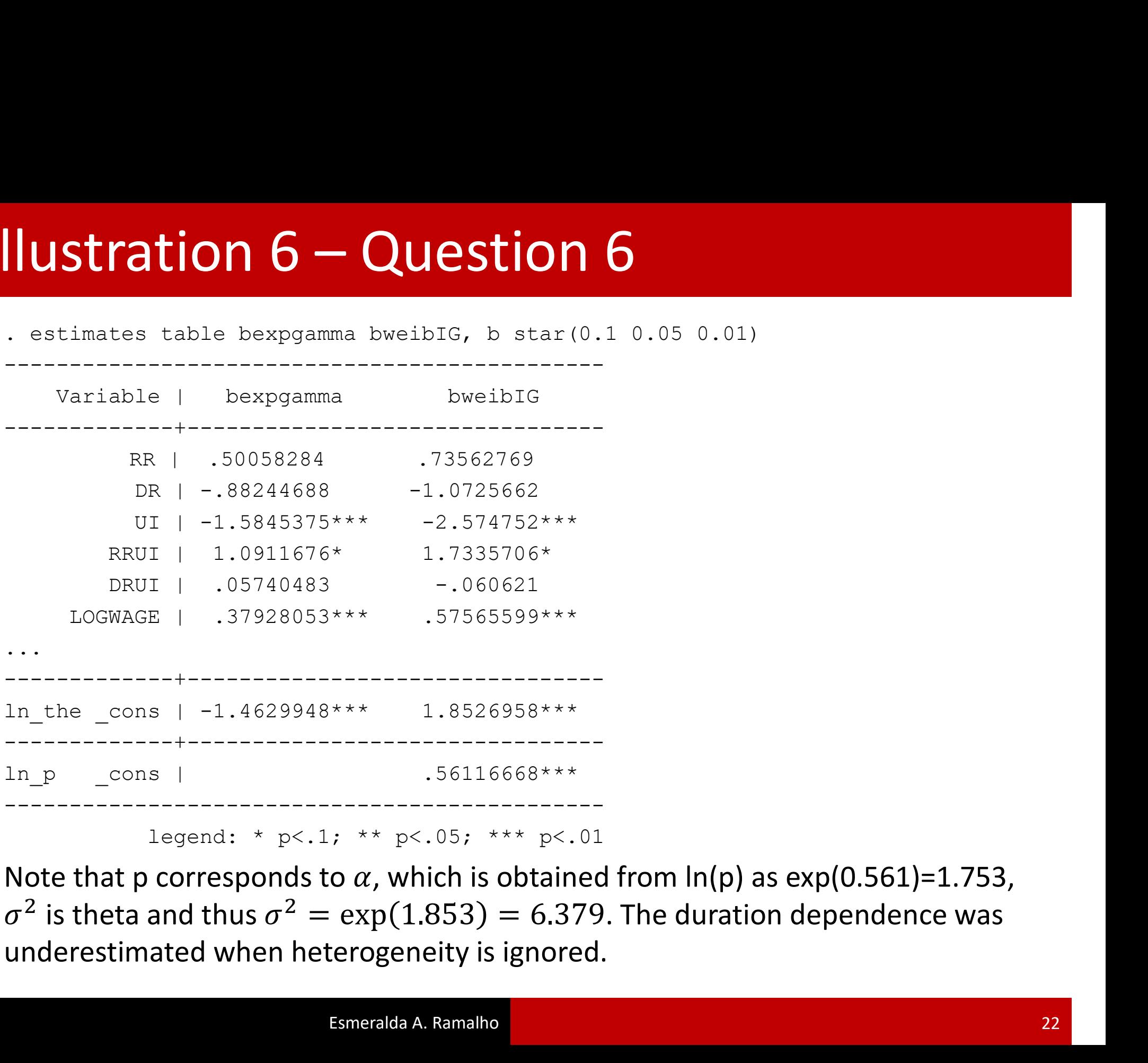

legend: \* p<.1; \*\* p<.05; \*\*\* p<.01

 $\sigma^2$  is theta and thus  $\sigma^2 = \exp(1.853) = 6.379$ . The duration dependence was . The duration dependence was<br>. The duration dependence was

. drop if ltotexp==. (109 observations deleted)

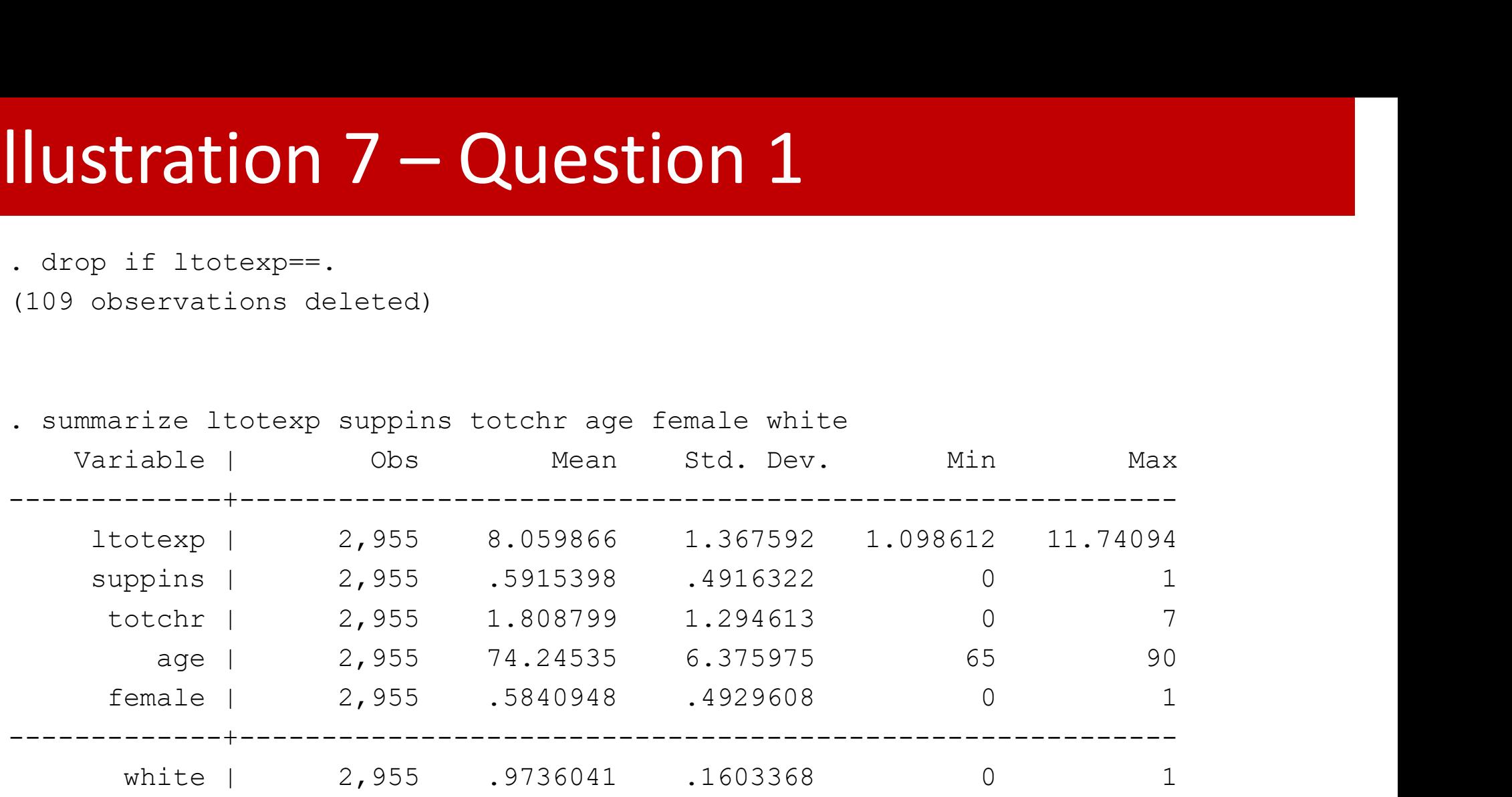

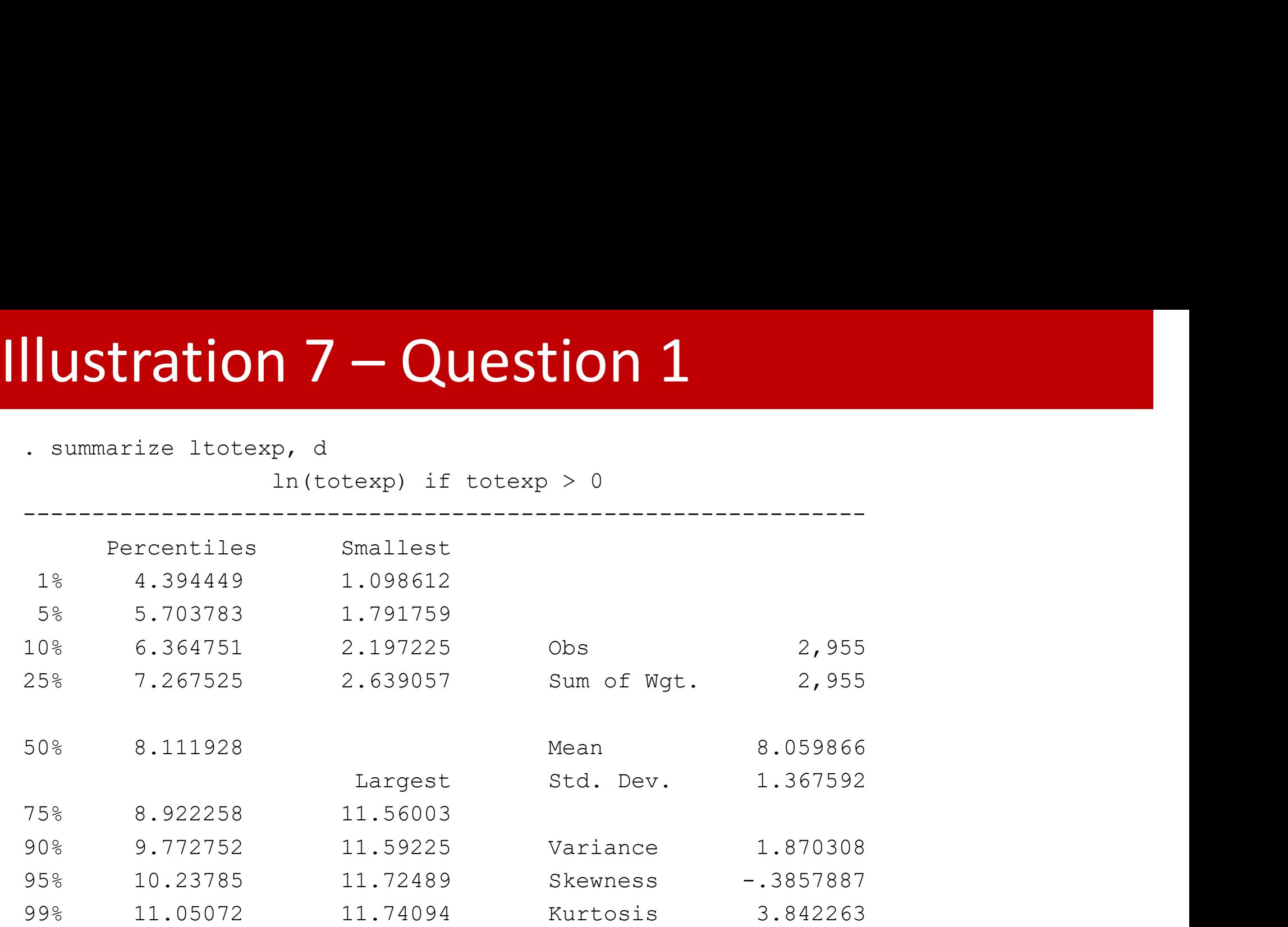

. quantile ltotexp

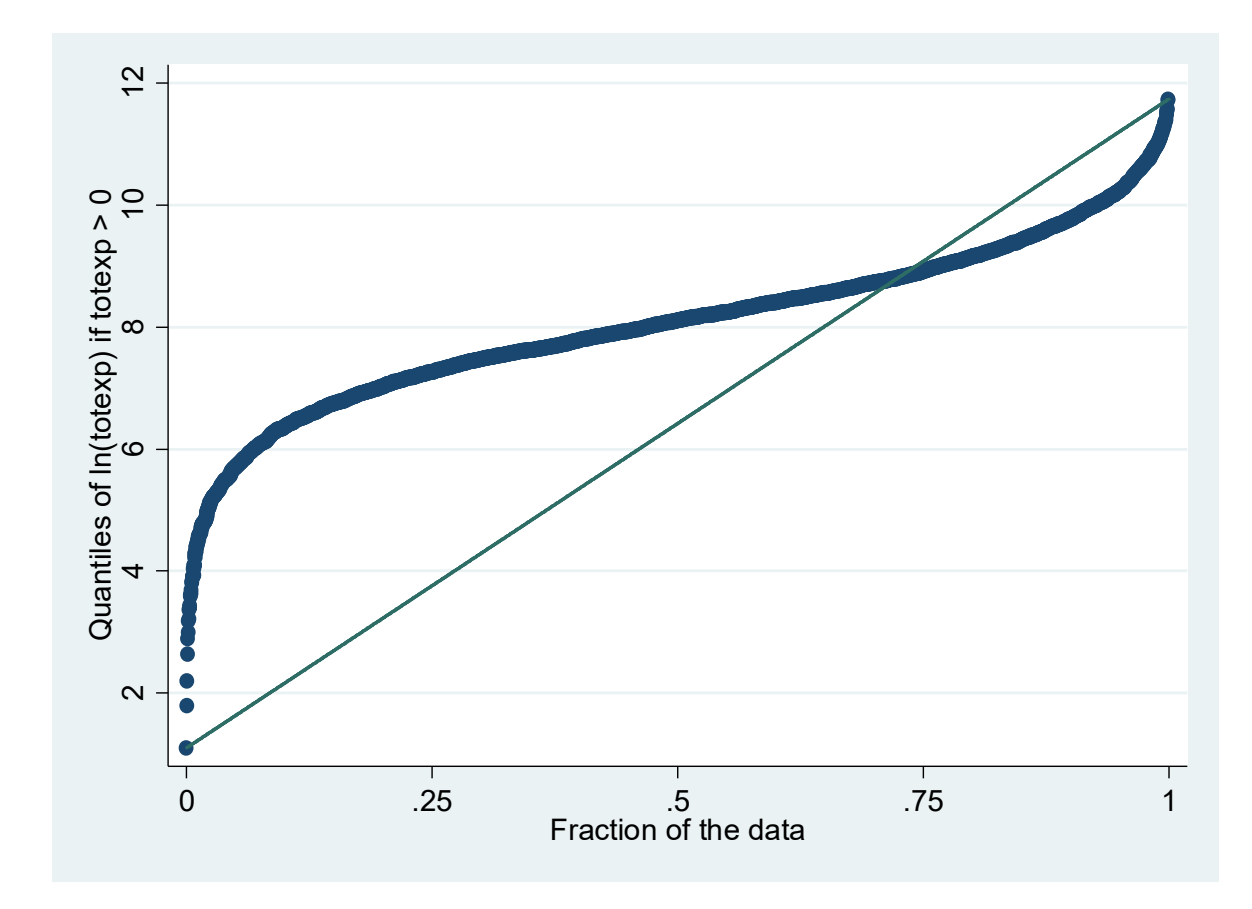

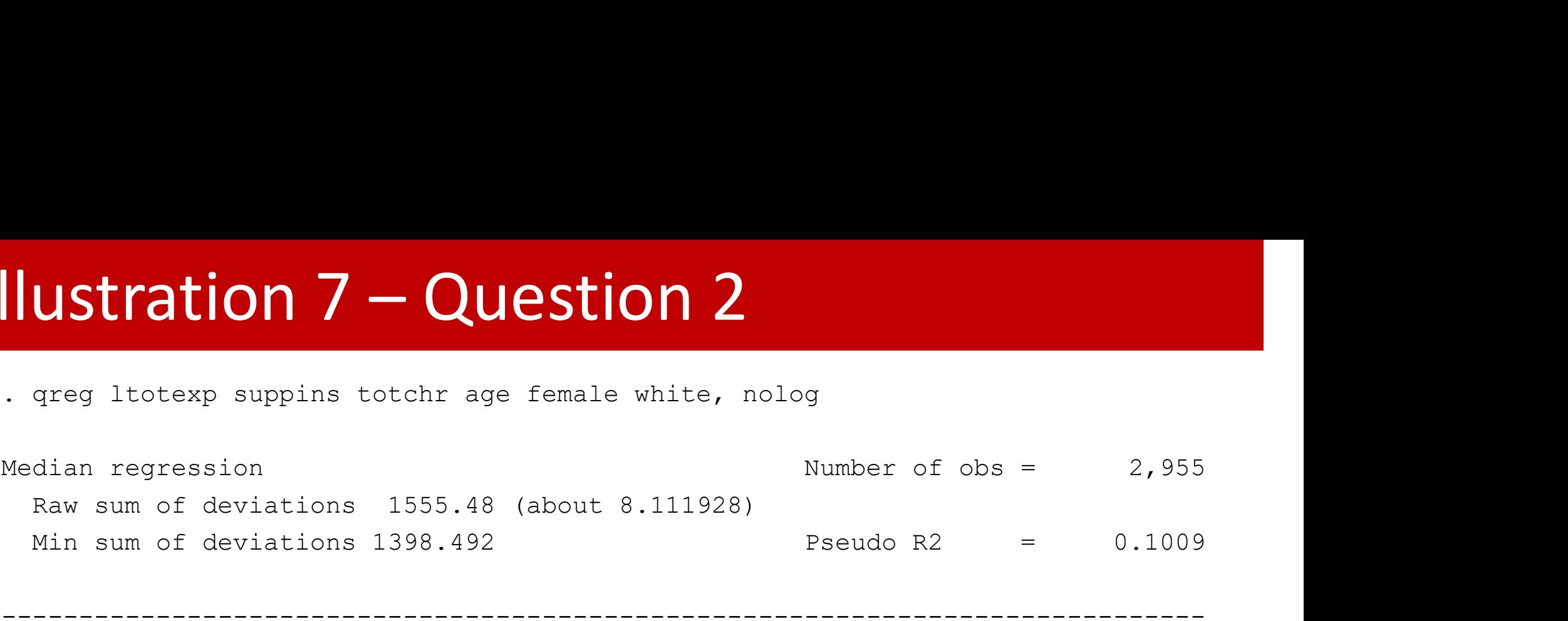

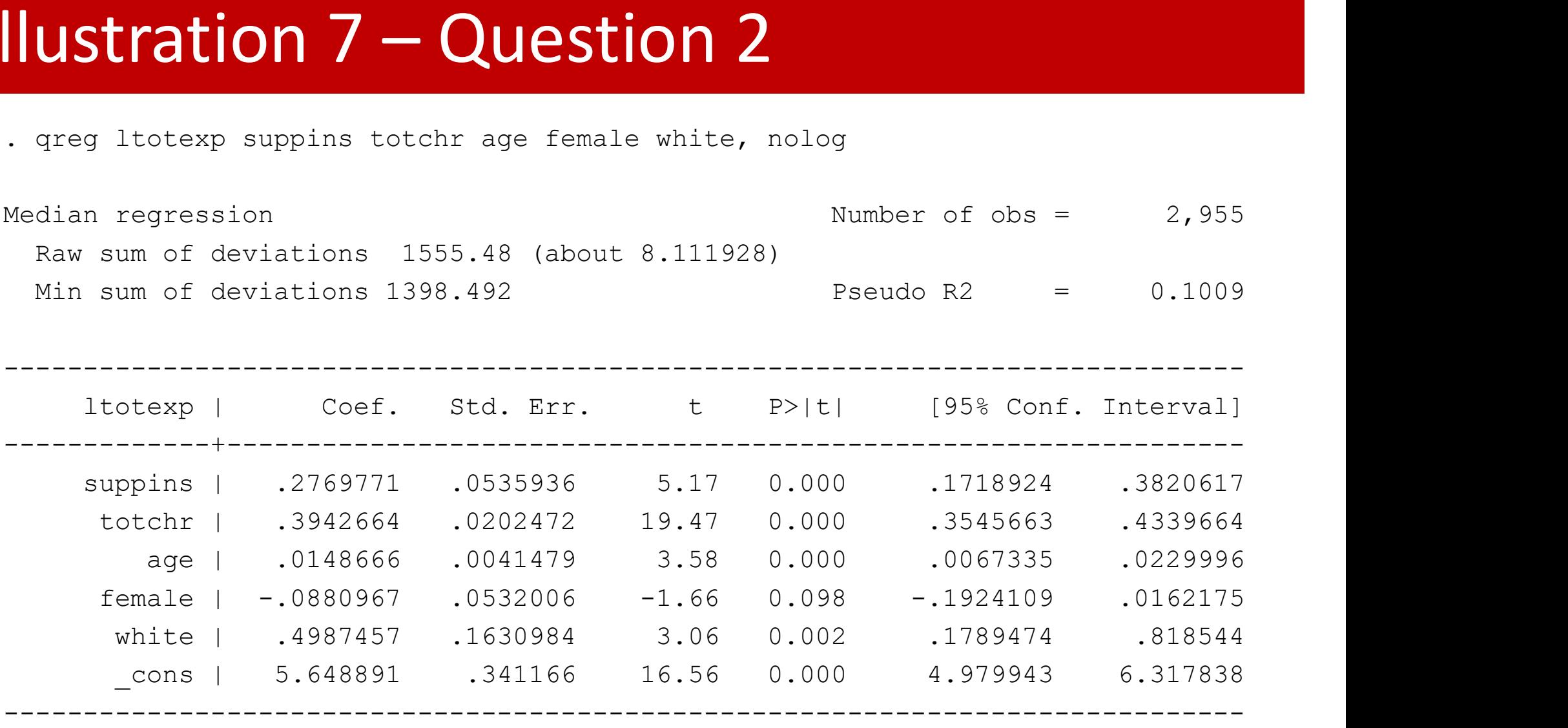

### **Ilustration 7 - Question 2**<br>
. mat b = e(b)<br>
. qui predict double xb<br>
. qui gen double expxb = exp(xb)<br>
. su expxb, mean<br>
. mat b = r(mean) \* b<br>
. mat li b, ti("Marginal effects (\$) on total medical exper **ILUSTRATION 7 - QUESTIC**<br>
. mat b = e(b)<br>
. qui predict double xb<br>
. qui gen double expxb = exp(xb)<br>
. su expxb, mean<br>
. mat b = r(mean) \* b<br>
. mat li b, ti("Marginal effects (\$) on total me Illustration 7 – Question 2

- . mat  $b = e(b)$
- . qui predict double xb
- 
- 
- . mat  $b = r$  (mean)  $*$  b
- . mat li b, ti("Marginal effects (\$) on total medical expenditures")

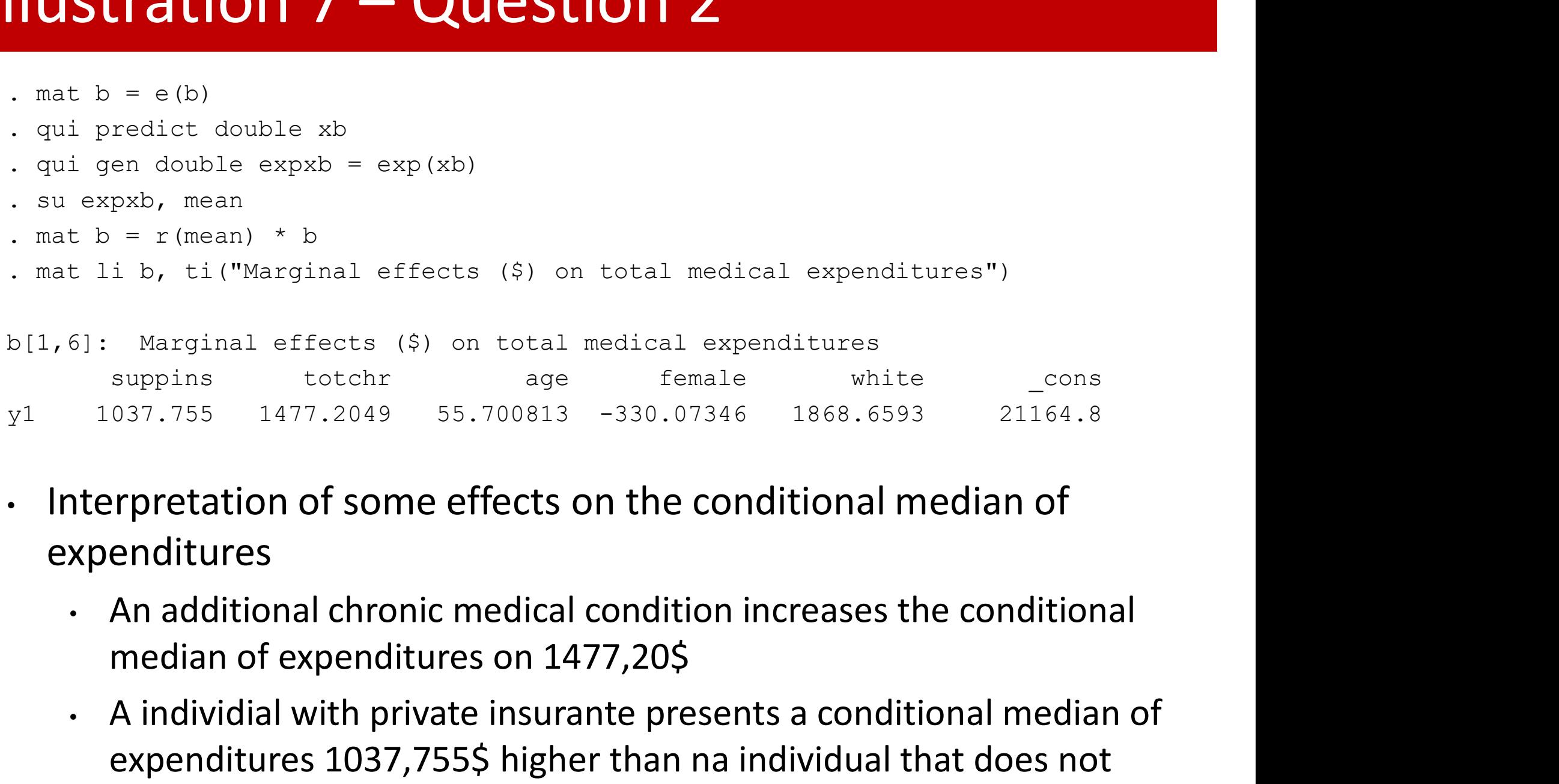

- expenditures
	-
- 491: Marginal effects (\$) on total medical expenditures<br>
1037.755 1477.2049 55.700813 -330.07346 1868.6593 21164.8<br> **1037.755 1477.2049 55.700813 -330.07346 1868.6593 21164.8**<br> **1027.755 1477.2049 1028.07346 1868.6593 2116** experiment to the matrix of the matrix of the conditional median of<br>emails are method in the conditional median of<br>enditures<br>An additional chronic medical condition increases the conditional<br>median of expenditures on 1477 037.755 1477.2049 55.700813 -330.07346<br>
expectation of some effects on the condenditures<br>
An additional chronic medical condition in<br>
median of expenditures on 1477,20\$<br>
A individial with private insurante present<br>
expendi

### **Ilustration 7 - Question 3**<br>
. quietly regress ltotexp suppins totchr age female white<br>
. estimates store O25<br>
. estimates store O25 **CORREGITER 1008 1999 1999 1999 1999 1999 1999 10:**<br>
. quietly regress ltotexp suppins totchr age female white<br>
. quietly greg ltotexp suppins totchr age female white, quantile(.25)<br>
. quietly greg ltotexp suppins totchr a **.** quietly regress ltotexp suppins totchr age female white.<br>
. quietly qreg ltotexp suppins totchr age female white, quantile(.25)<br>
. estimates store Q25<br>
. quietly qreg ltotexp suppins totchr age female white, quantile(. **Illustration 7 – Question 3**<br>  $\therefore$  quietly regress ltotexp suppins totchr age female white<br>  $\therefore$  estimates store OLS

- 
- . estimates store OLS
- 
- . estimates store Q25
- . quietly regress ltotexp suppins totchr age female white<br>. estimates store OLS<br>. quietly greg ltotexp suppins totchr age female white, quantile(.25)<br>. estimates store Q25<br>. quietly greg ltotexp suppins totchr age female w . quietly greg ltotexp suppins totchr age female white, quantile(.25)<br>
. estimates store Q25<br>
. quietly greg ltotexp suppins totchr age female white, quantile(.50)<br>
. estimates store Q50<br>
. quietly greg ltotexp suppins to
- . estimates store Q50
- 
- . estimates store Q75
- . set seed 10101
- 
- . estimates store bsQ50

# Illustration 7 – Question 3<br>  $\frac{1}{2}$  estimates table OLS Q25 Q50 Q75 bsQ50, b(%7.3f) star(0.1 0.05 0.01)

. estimates table OLS Q25 Q50 Q75 bsQ50, b(%7.3f) star(0.1 0.05 0.01)

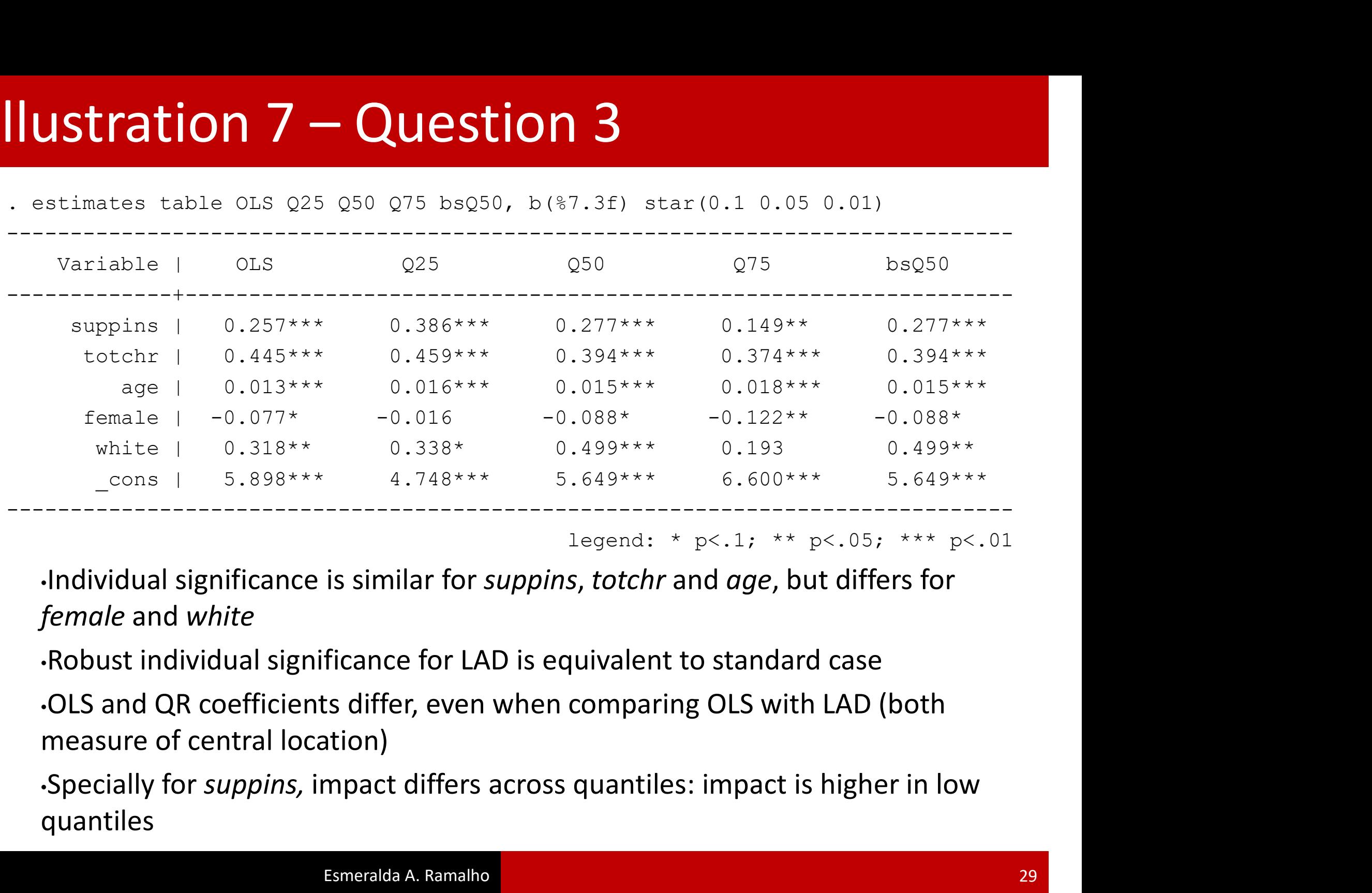

legend: \* p<.1; \*\* p<.05; \*\*\* p<.01

female and white

quantiles

### **Ilustration 7 - Question 4**<br>
. quietly regress ltotexp suppins totchr age female white<br>
. estat hettest suppins totchr age female white, iid<br>
Rreusch-Pagan / Cook-Weisberg test for heteroskedasticity Illustration 7 – Question 4

```
ILISTRATION 7 – QUESTION 4.<br>
. quietly regress ltotexp suppins totchr age female white<br>
. estat hettest suppins totchr age female white, iid<br>
Breusch-Pagan / Cook-Weisberg test for heteroskedasticity<br>
Ho: Constant varian
Breusch-Pagan / Cook-Weisberg test for heteroskedasticity
                       Ho: Constant variance
                        CALCO 7 - Question 4<br>
regress ltotexp suppins totchr age female white<br>
ettest suppins totchr age female white, iid<br>
agan / Cook-Weisberg test for heteroskedasticity<br>
Ho: Constant variance<br>
Variables: suppins totchr age 
                        chi2(5) = 71.38regress ltotexp suppins totchr age female<br>ettest suppins totchr age female white, iid<br>agan / Cook-Weisberg test for heteroskedast<br>Ho: Constant variance<br>Variables: suppins totchr age female white<br>chi2 (5) = 71.38<br>Prob > chi
• garder, regreas redder, degrees redder, and the previous interpretation \frac{1}{2}<br>Breusch-Pagan / Cook-Weisberg test for heteroskedasticity<br>In: Constant variance<br>Variables: suppins to<br>the age female white<br>\frac{1}{2}<br>\frac{that hettest suppins totchr age female white, iid<br>
uusch-Pagan / Cook-Weisberg test for heteroskedasticity<br>
Ho: Constant variance<br>
Variables: suppins totchr age female white<br>
chi2(5) = 71.38<br>
Prob > chi2 = 0.0000<br>
Homosked
       susch-Pagan / Cook-Weisberg test for heteroskedasticity<br>
Ho: Constant variance<br>
Variables: suppins totchr age female white<br>
chi2(5) = 71.38<br>
Prob > chi2 = 0.0000<br>
Homoskedasticity is rejected. The previous interpretation o
```
- Variables: suppins totchr age female white<br>  $\text{ch2 (5)}$  = 71.38<br>
Prob > chi2 = 0.0000<br>
 Homoskedasticity is rejected. The previous interpretation of partial effects has<br>
to take into account that these are partial effects chi2(5) = 71.38<br>
Prob > chi2 = 0.0000<br> **Homoskedasticity is rejected. The previous interpretat**<br> **o take into account that these are partial effects cont**<br> **et of covariates, that have not an unconditional interpretation** Prob > chi2 = 0.0000<br>
Homoskedasticity is rejected. The previous interpretation of partial effects has<br>
o take into account that these are partial effects contidional on the particular<br>
et of covariates, that have not an
- -
	-

# Illustration 7 – Question 5<br>
Set seed 10101

. set seed 10101

reps(400)

(…)

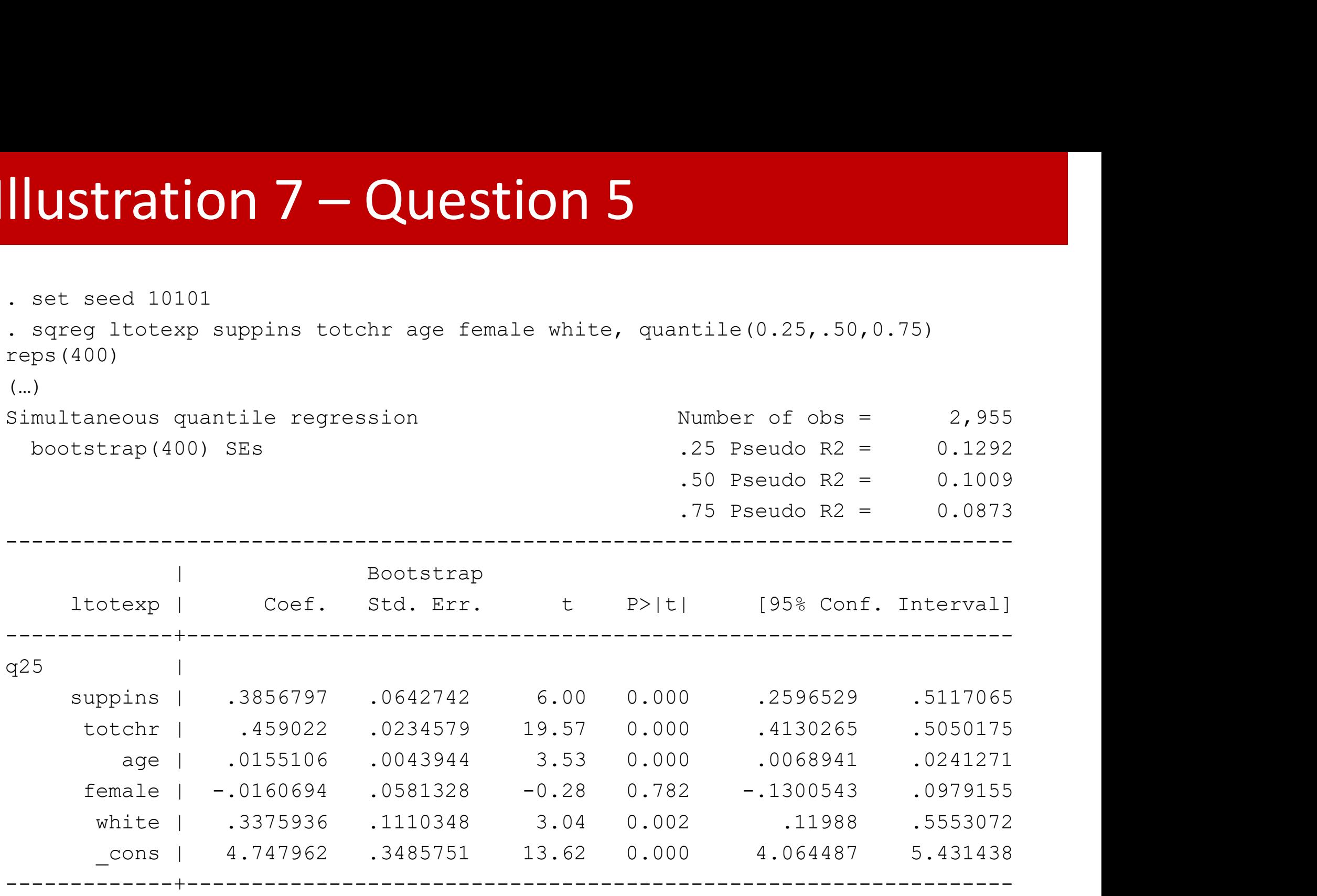

(cont.)

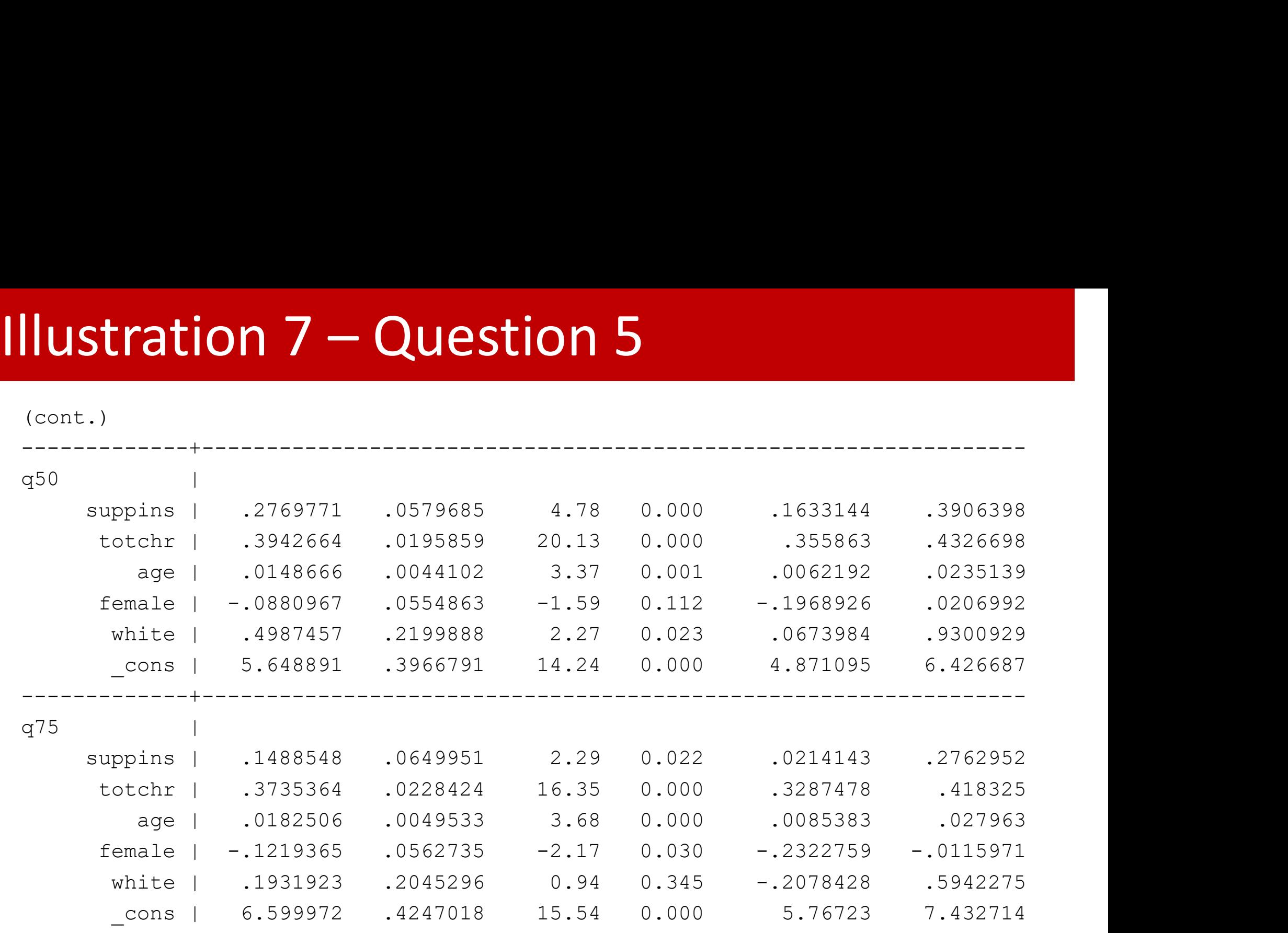

------------------------------------------------------------------------------

### **IUStration 7 – Question 5**<br>
test [q25=q50=q75]:suppins<br>
(1) [q25]suppins - [q50]suppins = 0<br>
(2) [q25]suppins - [q75]suppins = 0<br>  $F(2, 2949) = 5.28$ <br>
Prob > F = 0.0051 **IUStration 7 – Question 5**<br>
test [q25=q50=q75]:suppins<br>
(1) [q25]suppins - [q50]suppins = 0<br>
(2) [q25]suppins - [q75]suppins = 0<br>  $F(2, 2949) = 5.28$ <br>
Prob > F = 0.0051 **tion 7 - Question 5**<br> **q50=q751:suppins**<br> **suppins - [q50] suppins = 0**<br> **suppins - [q75] suppins = 0**<br>
<br> **exprob > F = 0.0051**<br> **q50=q751:** totchr<br> **totchr** = [q50] totchr = 0 Illustration 7 – Question 5<br>  $\frac{1}{2}$ <br>  $\frac{1}{2}$   $\frac{1}{2}$   $\frac{1}{2}$   $\frac{1}{2}$   $\frac{1}{2}$   $\frac{1}{2}$   $\frac{1}{2}$   $\frac{1}{2}$   $\frac{1}{2}$   $\frac{1}{2}$   $\frac{1}{2}$   $\frac{1}{2}$   $\frac{1}{2}$   $\frac{1}{2}$   $\frac{1}{2}$   $\frac{1}{2}$   $\frac{1}{2}$   $\frac{1}{2}$

```
. test [q25=q50=q75]:suppins
```
- 
- 

 $F($  2, 2949) = 5.28

```
. test [q25=q50=q75]: totchr
```

```
test [q25=q50=q75]: suppins<br>
(1) [q25] suppins - [q50] suppins = 0<br>
(2) [q25] suppins - [q75] suppins = 0<br>
F(2, 2949) = 5.28<br>
Frob > F = 0.0051<br>
test [q25=q50=q75]: totchr<br>
(1) [q25] totchr - [q50] totchr = 0<br>
(2) [q25](1) [q25] suppins - [q50] suppins = 0<br>
(2) [q25] suppins - [q75] suppins = 0<br>
F(2, 2949) = 5.28<br>
Prob > F = 0.0051<br>
test [q25=q50=q75]: totchr<br>
(1) [q25] totchr - [q50] totchr = 0<br>
(2) [q25] totchr - [q75] totchr = 0<br>
```
 $F(2, 2949) = 6.39$ 

(1949) = 5.28<br>
Prob > F = 0.0051<br>
q50=q75]: totchr<br>
totchr - [q50]totchr = 0<br>
totchr - [q75]totchr = 0<br>
(2949) = 6.39<br>
Prob > F = 0.0017<br> **of coefficients is rejected in both cases** Prob > F = 0.0051<br>
• Lest [q25=q50=q75]: totchr<br>
(1) [q25] totchr = [q50] totchr = 0<br>
(2) [q25] totchr = [q75] totchr = 0<br>
F (2, 2949) = 6.39<br>
Prob > F = 0.0017<br>
• Equality of coefficients is rejected in both cases, at a of 5%

**Illustration 7 – Question 6**<br>  $\frac{1}{2}$  is set install grapeg<br>
checking grapeg consistency and verifying not already installed... **CHECKION 7 – QUESTION 6**<br>
Societing graps consistency and verifying not already installed...<br>
installing into c:\ado\plus\...<br>
installation complete.<br>
strainary supplys to the age female white,  $g(50)$  polog<br>
strainary s installing into c:\ado\plus\... installation complete. **Illustration 7 – Question 6**<br>
Security and the section of already installed...

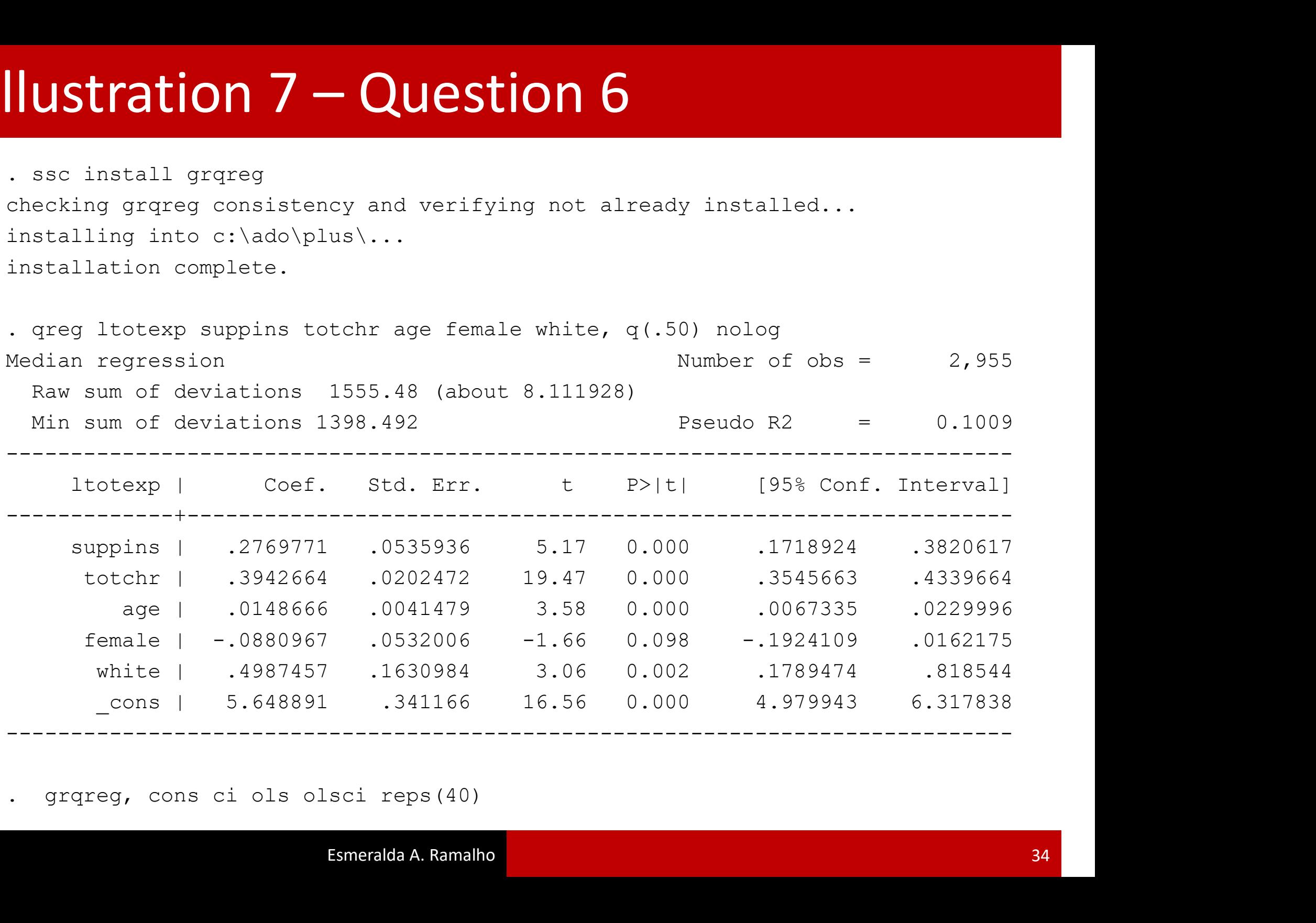

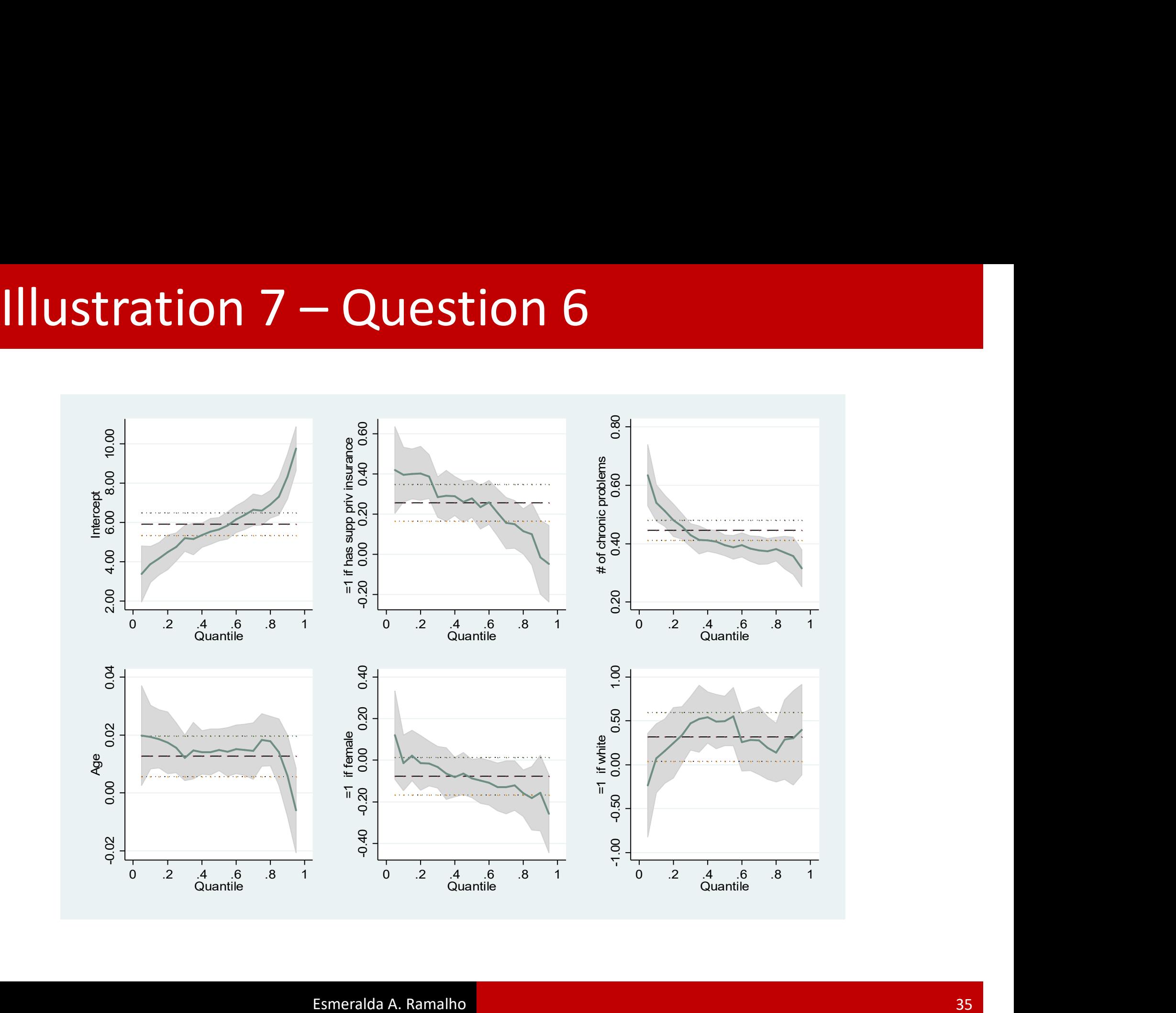

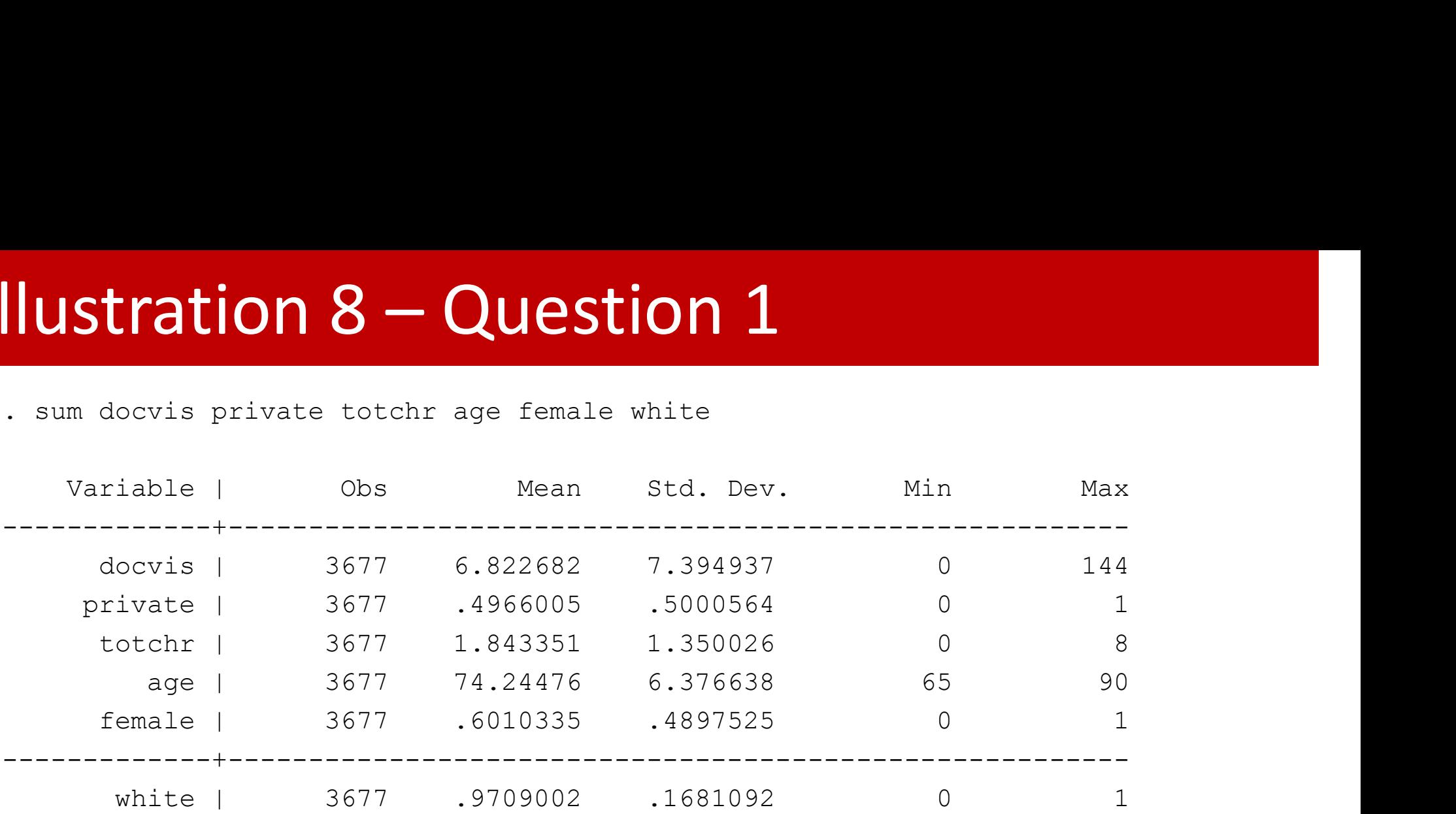

. sum docvis, d

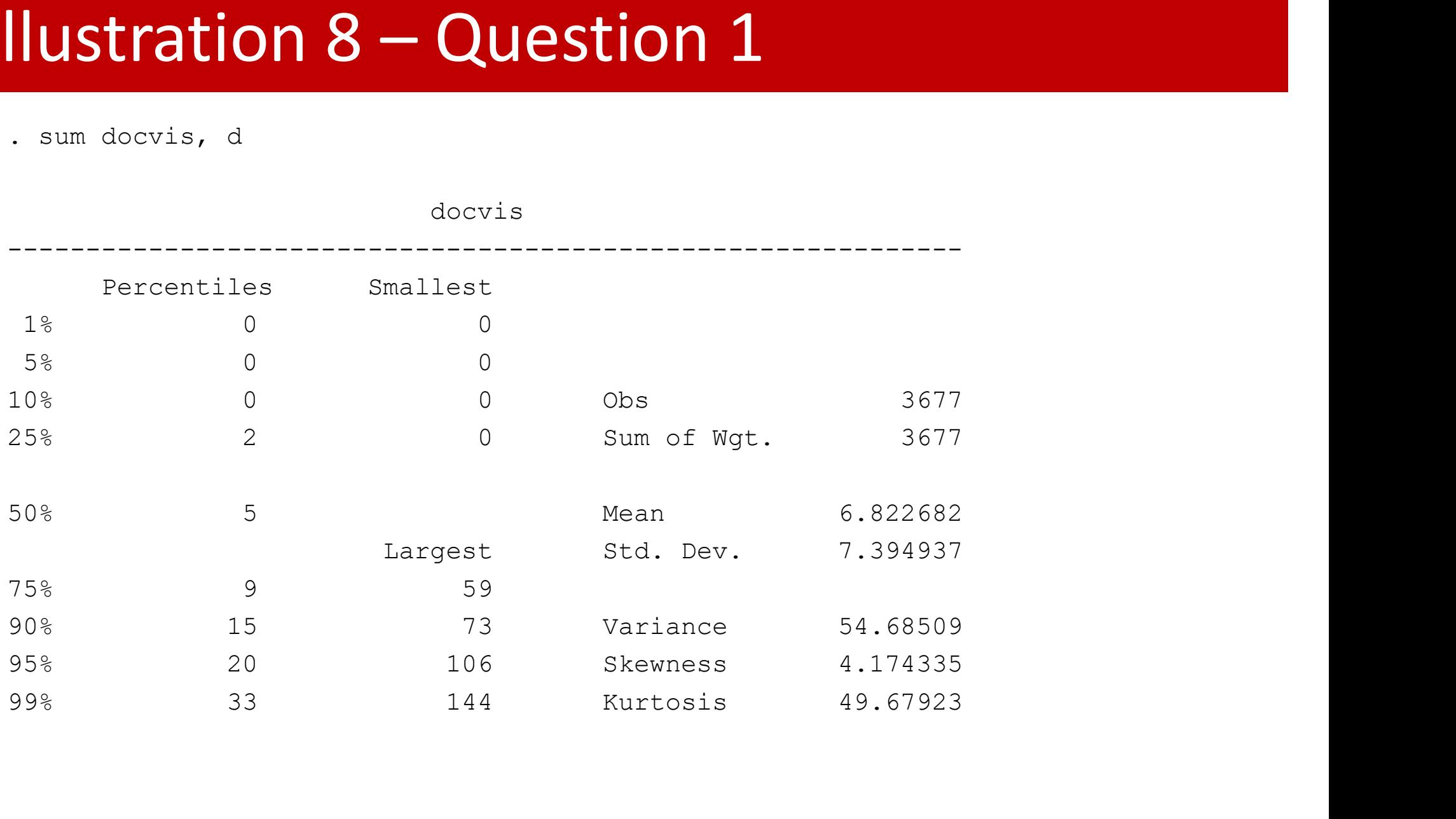

### **Ilustration 8 - Question** 3 Illustration 8 – Question 2<br>  $\frac{1}{2}$ <br>  $\frac{1}{2}$  set seed 10101<br>  $\frac{1}{2}$  generate docvisu= docvis+runiform()

- . set seed 10101
- . generate docvisu= docvis+runiform()
- 
- 

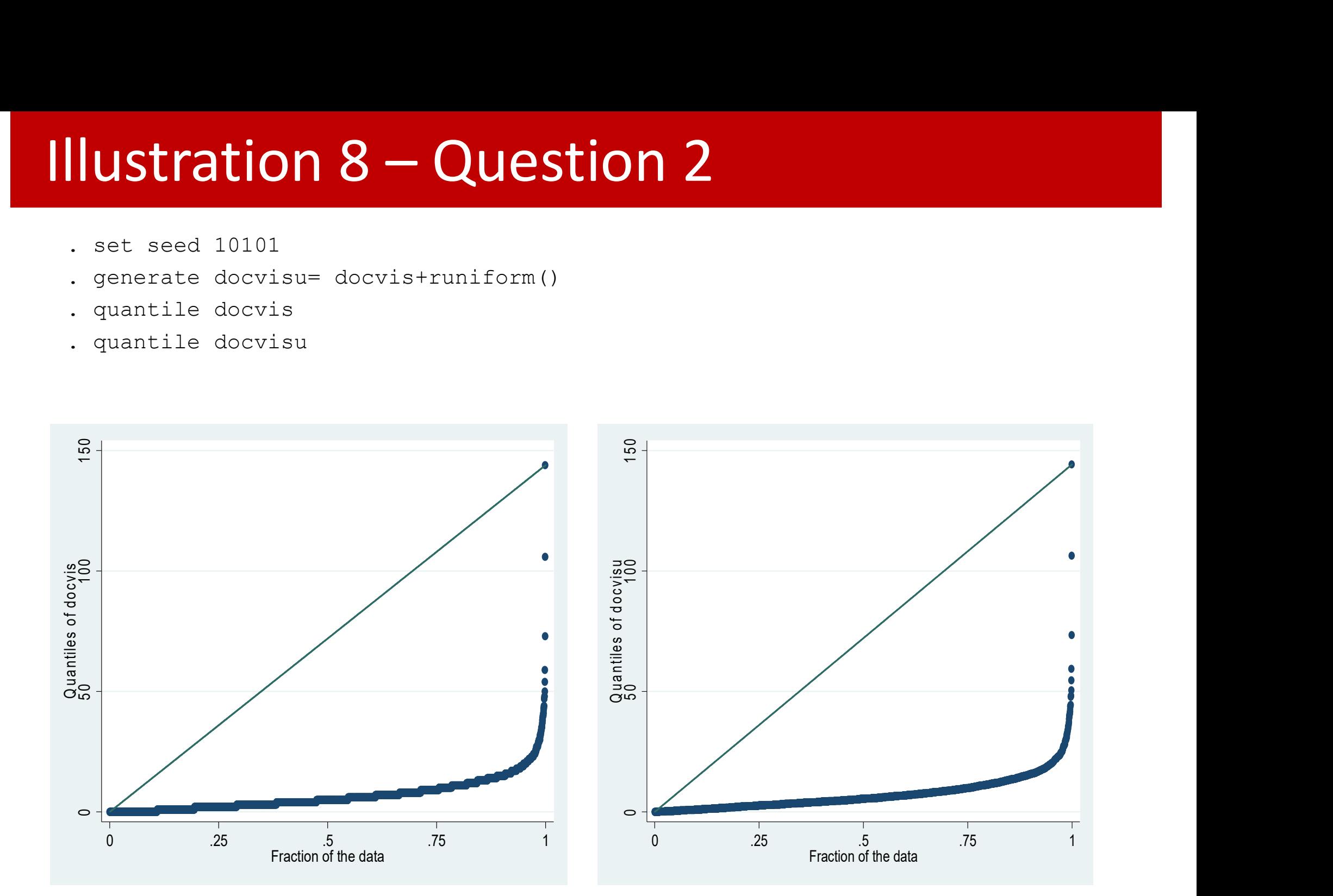

**ILLIMITROM 8 – QUESTION 3**<br>
. nbreg docvis private totchr age female white, vce(robust)<br>
Negative binomial regression<br>
Dispersion = mean Mald chi2(5) = 642.51<br>
Log pseudolikelihood = -10634.246 Prob > chi2 = 0.0000<br>
----Negative binomial regression Number of obs = 3677 Dispersion  $=$  mean  $Wald chi2(5) = 642.51$ Log pseudolikelihood = -10634.246 Prob > chi2 = 0.0000 ------------------------------------------------------------------------------ | Robust **COUNTION 8 – QUESTION 3**<br>
g docvis private totchr age female white, vce(robust)<br>
ve binomial regression (sumber of obs = 3677<br>
sion = mean Wald chi2(5) = 642.51<br>
eudolikelihood = -10634.246 Prob > chi2 = 0.0000<br>
---------------------+--------------------------------------------------------------- private | .1721237 .0344177 5.00 0.000 .1046663 .2395811 totchr | .3002597 .0123475 24.32 0.000 .2760591 .3244604 age | .005416 .0028296 1.91 0.056 -.0001299 .010962 female | -.022273 .0345702 -0.64 0.519 -.0900292 .0454833 white | .0811637 .0981205 0.83 0.408 -.111149 .2734764 \_cons | .7305526 .2290788 3.19 0.001 .2815665 1.179539 -------------+---------------------------------------------------------------- /lnalpha | -.4123734 .0387841 -.4883889 -.3363579 -------------+--------------------------------------------------------------- alpha | .662077 .0256781 .6136142 .7143674 ------------------------------------------------------------------------------ +1.3002597 .0123475 24.32 0.000 .2760591 .3244604<br>
age | .005416 .0028296 1.91 0.056 -.0001299 .010962<br>
female | -.022273 .0345702 -0.64 0.519 -.0900292 .0454833<br>
white | .0811637 .0981205 0.83 0.408 -.111149 .2734764<br>
−-**Illustration 8 – Question 3**<br>  $\frac{1}{\frac{3677}{100}}$ <br>  $\frac{1}{\frac{3677}{100}}$ 

. mfx

### Marginal effects after nbreg

- y = Predicted number of events (predict)
	- $= 6.2779353$

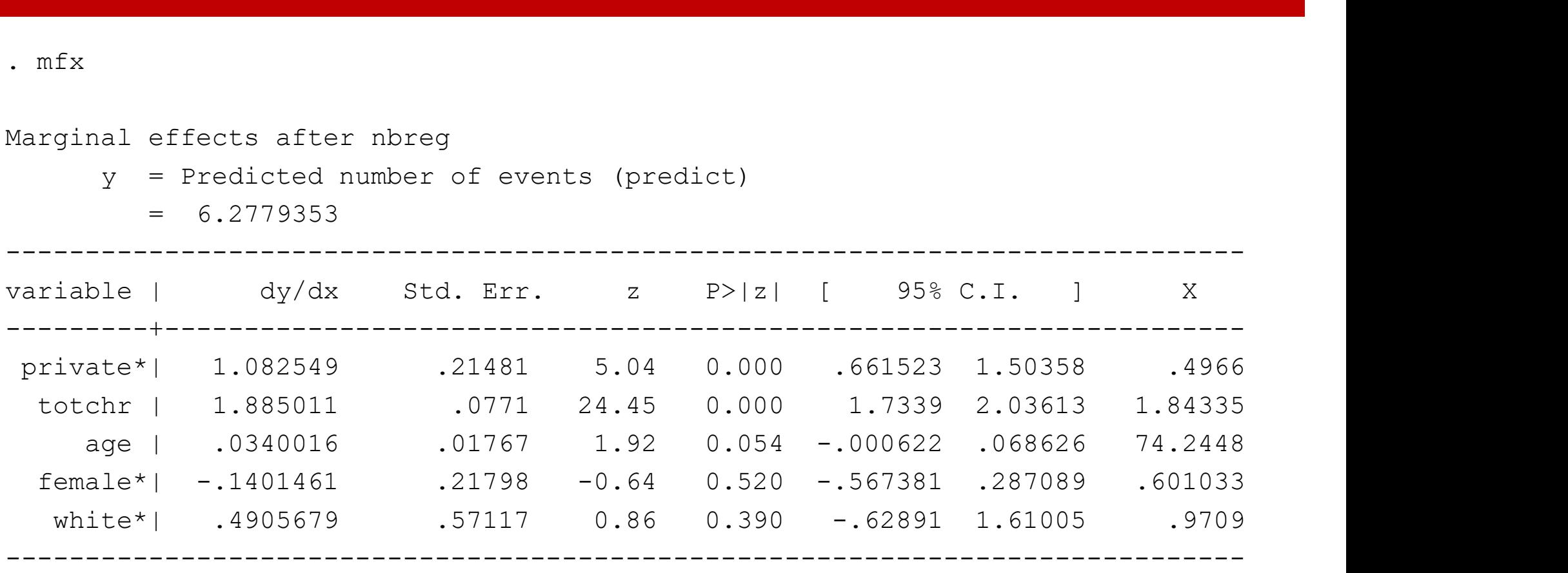

(\*) dy/dx is for discrete change of dummy variable from 0 to 1

**Ilustration 8 - Questic**<br>
Since install qcount<br>
Checking qcount consistency and verifying<br>
installation complete. **Illustration 8 – Question 4**<br>
. ssc install gcount<br>
checking gcount consistency and verifying not already installed...<br>
installation complete.<br>
. scount docvis private totchr age female white,  $g(50)$  rep.(500) installing into c:\ado\stbplus\... installation complete. **ILLIMITROM 8 - QUESTION 4**<br>
. ssc install gcount<br>
checking gcount consistency and verifying not already installed...<br>
installing into c:\ado\stbplus\...<br>
installation complete.<br>
. gcount **docvis** private totchr age femal **Ilustration 8 - Question 4**<br>
Security and the security and the security of the section of the security in<br>
installation complete.<br>
. qcount **docvis** private totchr age female white, q(.50)<br>
Count Data Quantile Regression<br>

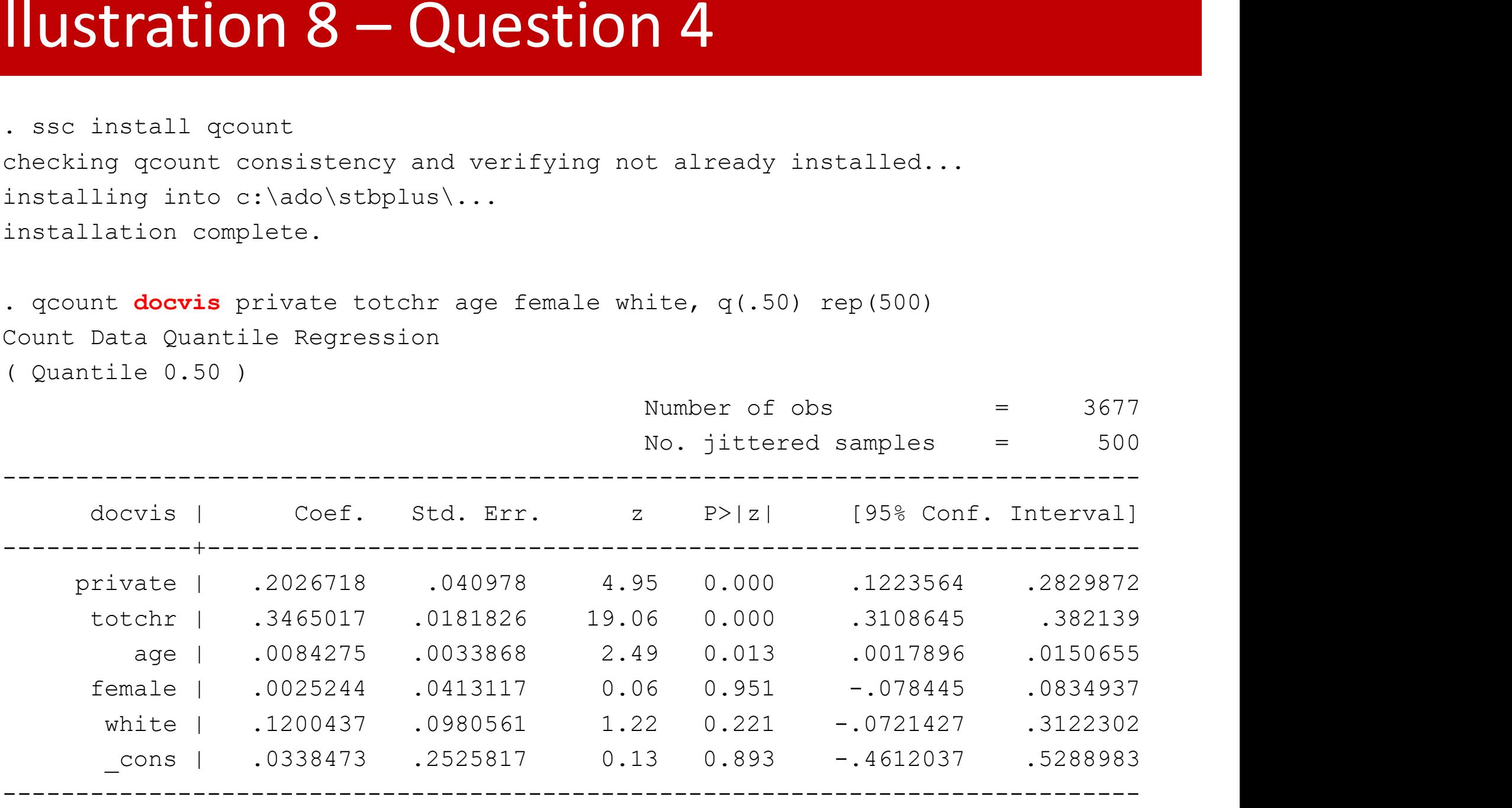

• An additional significant variable: age

. qcount\_mfx Marginal effects after qcount  $v = Oz(0.50|X)$  $= 5.05847 (0.0975)$ 

female  $| 0 -1 0 0.60$ white  $\begin{array}{cccc} 0 & -1 & 1 & 0 & 97 \end{array}$ 

------------------------------------------------------------------------------- | ME Std. Err. z P>|z| [ 95% C.I ] X ----------------+------------------------------------------------------------- private | .92609303 .18593848 4.98 0.0000 0.5617 1.2905 0.50 totchr | 1.5795176 .07860898 20.1 0.0000 1.4254 1.7336 1.84 age 1.03841669.01533359 2.51 0.0122 0.0084 0.0685 74.24 female | .01150429 .18823153 .0611 0.9513 -0.3574 0.3804 0.60 white 1.51745093.4008875 1.29 0.1968 -0.2683 1.3032 0.97 ------------------------------------------------------------------------------- ------------------------------------------ | ME [95% C. Set] X ----------------+------------------------ private  $\begin{array}{cccc} 0 & 0 & 1 & 0.50 \end{array}$ Private | .92609303 .18593848 4.98 0.0000<br>
totchr | 1.5795176 .07860898 20.1 0.0000<br>
age | .03841669 .01533359 2.51 0.0122<br>
female | .01150429 .18823153 .0611 0.9513<br>
white | .51745093 .4008875 1.29 0.1968<br>
-------------age  $\begin{array}{cccc} 0 & 0 & 0 & 74.24 \end{array}$ 

• Over Qz, similar to those of BN. In the original scale, only totchr imposes variation on the count

------------------------------------------

### **ILLIMITRATION 8 - QUESTION 5**<br>
. quietly qcount docvis private totchr age female white,  $q(.25)$  rep(500)<br>
. qcount\_mfx<br>
Marginal effects after qcount<br>  $y = Qz(0.25|X)$ <br>  $= 2.47577(0.0666)$ Illustration 8 – Question 5<br>
. quietly gcount docvis private totchr age female white,  $q(.25)$  rep(500)<br>
. gcount mfx

- 
- . qcount\_mfx

Marginal effects after qcount

 $y = Qz(0.25|X)$ 

 $= 2.47577 (0.0666)$ 

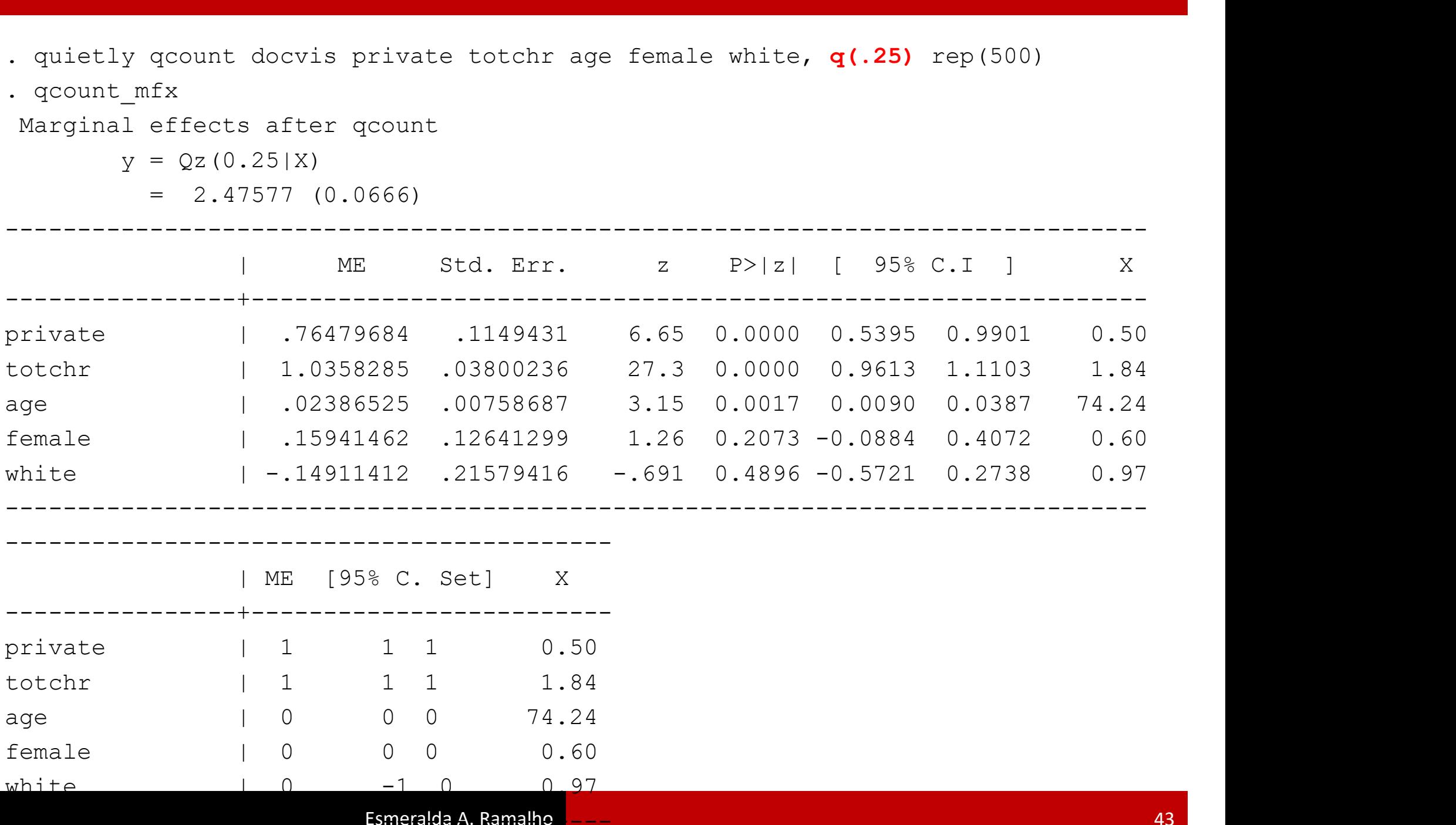

### **ILUSTRATION 8 - QUESTION 5**<br>
. quietly qcount docvis private totchr age female white,  $q(.75)$  rep(500)<br>
. qcount\_mfx<br>
Marginal effects after qcount<br>  $y = Qz(0.75|X)$ <br>
= 9.06561.(0.1600) Illustration 8 – Question 5<br>
. quietly gcount docvis private totchr age female white,  $q(.75)$  rep(500)<br>
. gcount mfx

- 
- . qcount\_mfx

Marginal effects after qcount

 $y = Qz(0.75|X)$ 

 $= 9.06561 (0.1600)$ 

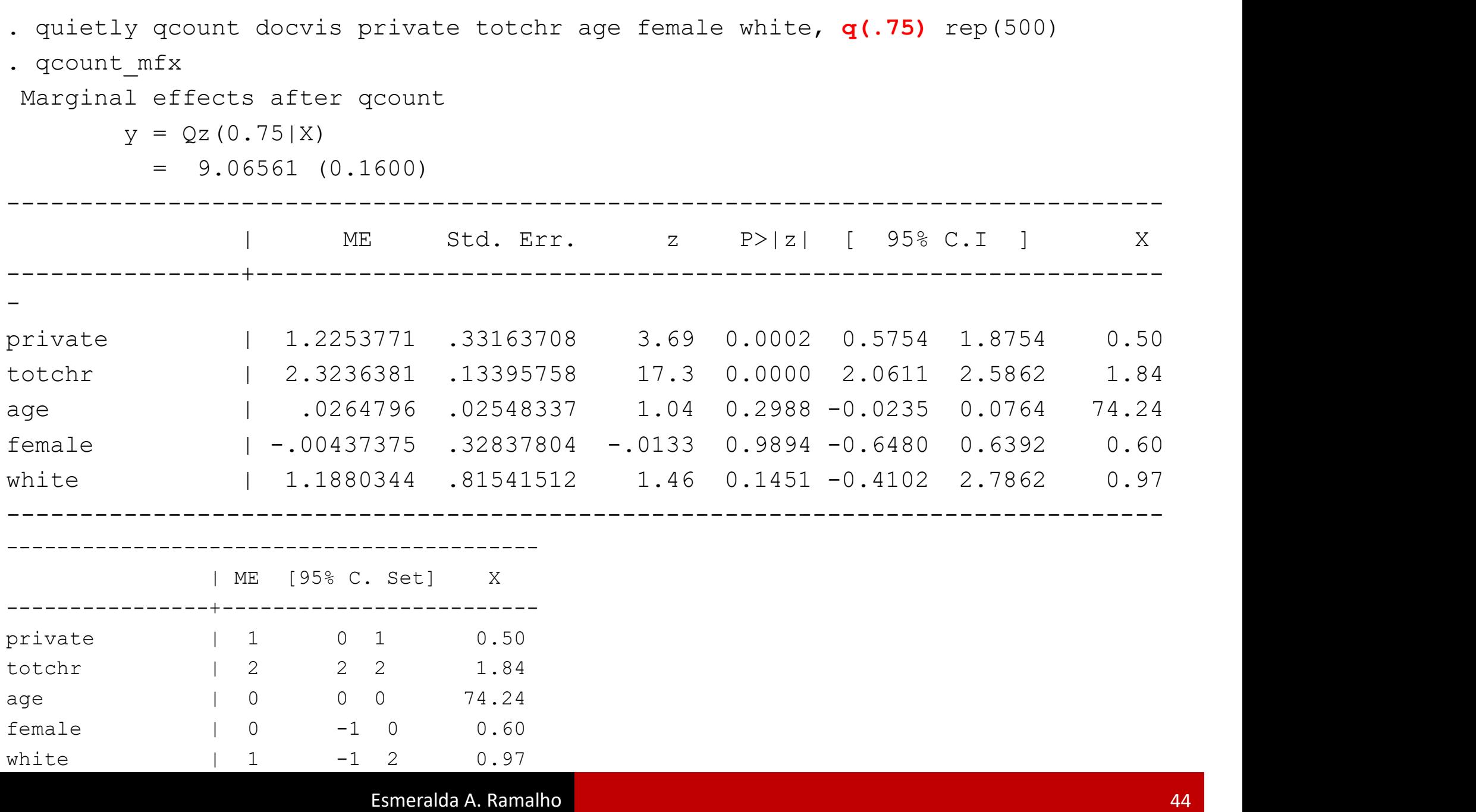

- Note that standard errors decrease as we go from q=0.75 to q=0.25, reflecting the fact that precision is higher where more observations concentrate. Typically, standard errors are expected to be smaller at the central location (LAD), but in this case we have **Illustration 8 – Question 5**<br>
• Note that standard errors decrease as we go from q=0.75 to<br>
q=0.25, reflecting the fact that precision is higher where more<br>
observations concentrate. Typically, standard errors are expect • Note that standard errors decrease as we go from  $q=0.75$  to  $q=0.25$ , reflecting the fact that precision is higher where more observations concentrate. Typically, standard errors are expected to be smaller at the centr **Illustration 8 – Question 5**<br>
Note that standard errors decrease as we go from q=0.75 to ate. Typically, standard errors are expected<br>ntral location (LAD), but in this case we have<br>counts<br>wer the quantiles for the most significant<br>d totchar:<br>q=0.25 q=0.50 q=0.75<br>1 0 1<br>1 2
	- covariates: private and totchar:

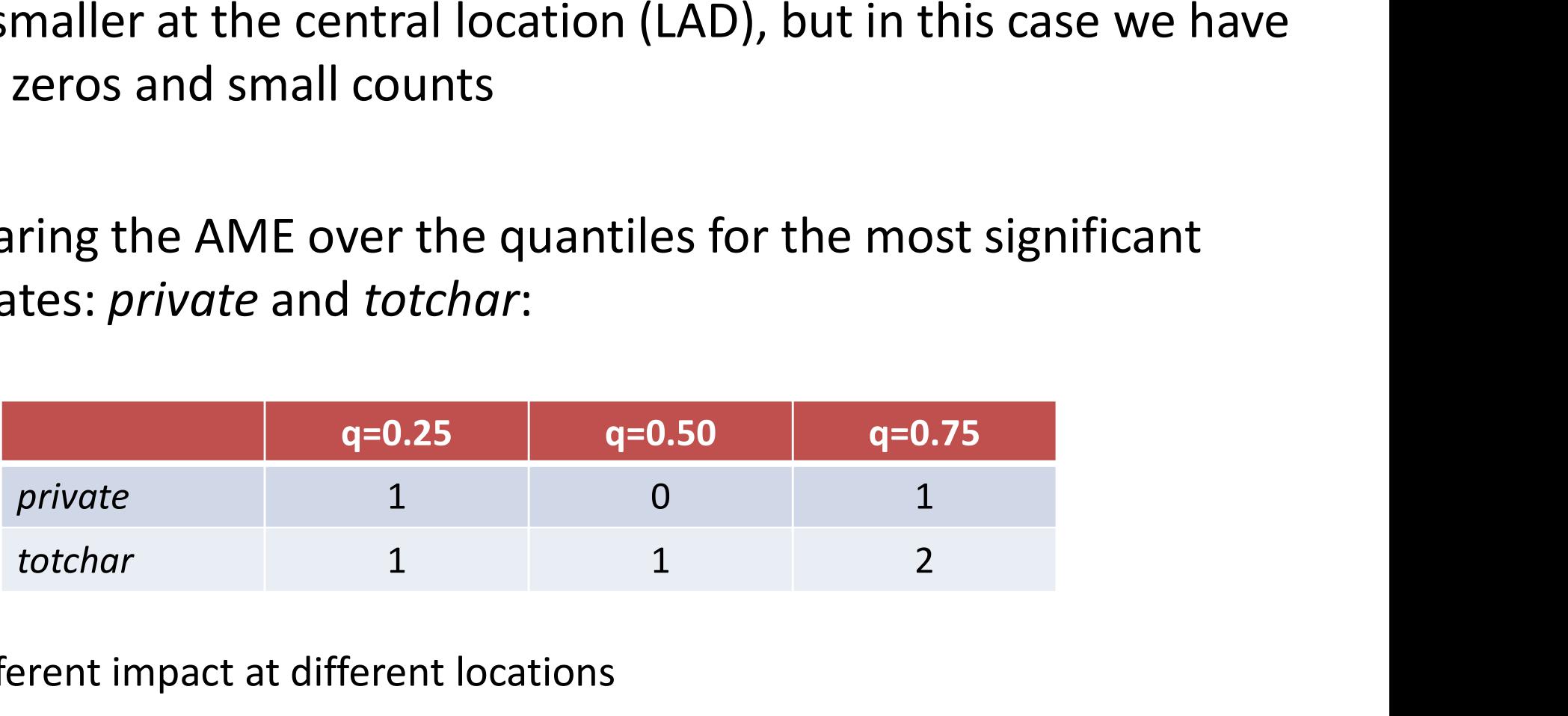

• Different impact at different locations